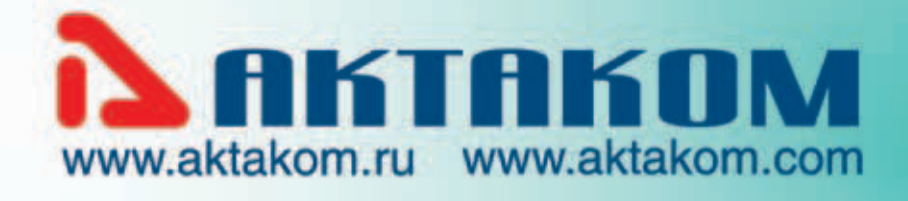

**La Comma los trone productive**<br>[C][Q] **[C]**[C][L\_[Q] d [Sc]

ğ

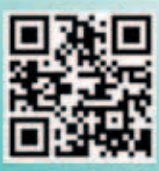

# **ВИРТУАЛЬНЫЕ** ИЗМЕРИТЕЛЬНЫЕ ПРИБОРЫ **ПРОГРАММНОЕ ОБЕСПЕЧЕНИЕ**

## $\mathbb{E}$   $\mathbb{E}$   $\mathbb{E}$   $\mathbb{E}$   $\mathbb{E}$   $\mathbb{E}$ **EXAMILA**  $\mathbb{E}\left\{ \pm \sqrt{1112} \right\}$ Web **AABOPATOPMS**

- ОСЦИЛЛОГРАФЫ
- ЛОГИЧЕСКИЕ АНАЛИЗАТОРЫ
- **ГЕНЕРАТОРЫ**
- КОМБИНИРОВАННЫЕ ПРИБОРЫ
- USB-МОДУЛИ
- ИЗМЕРИТЕЛИ ТЕМПЕРАТУРЫ
- ПРОГРАММНОЕ ОБЕСПЕЧЕНИЕ

СОВМЕСТИМО С **EX LabVIEW** 

ДЛЯ ВАШЕЙ ЛАБОРАТОРИИ **Y HAC ECTЬ BCE...** И ДАЖЕ БОЛЬШЕ!

**КАТАЛОГ** 

# *СОДЕРЖАНИЕ*

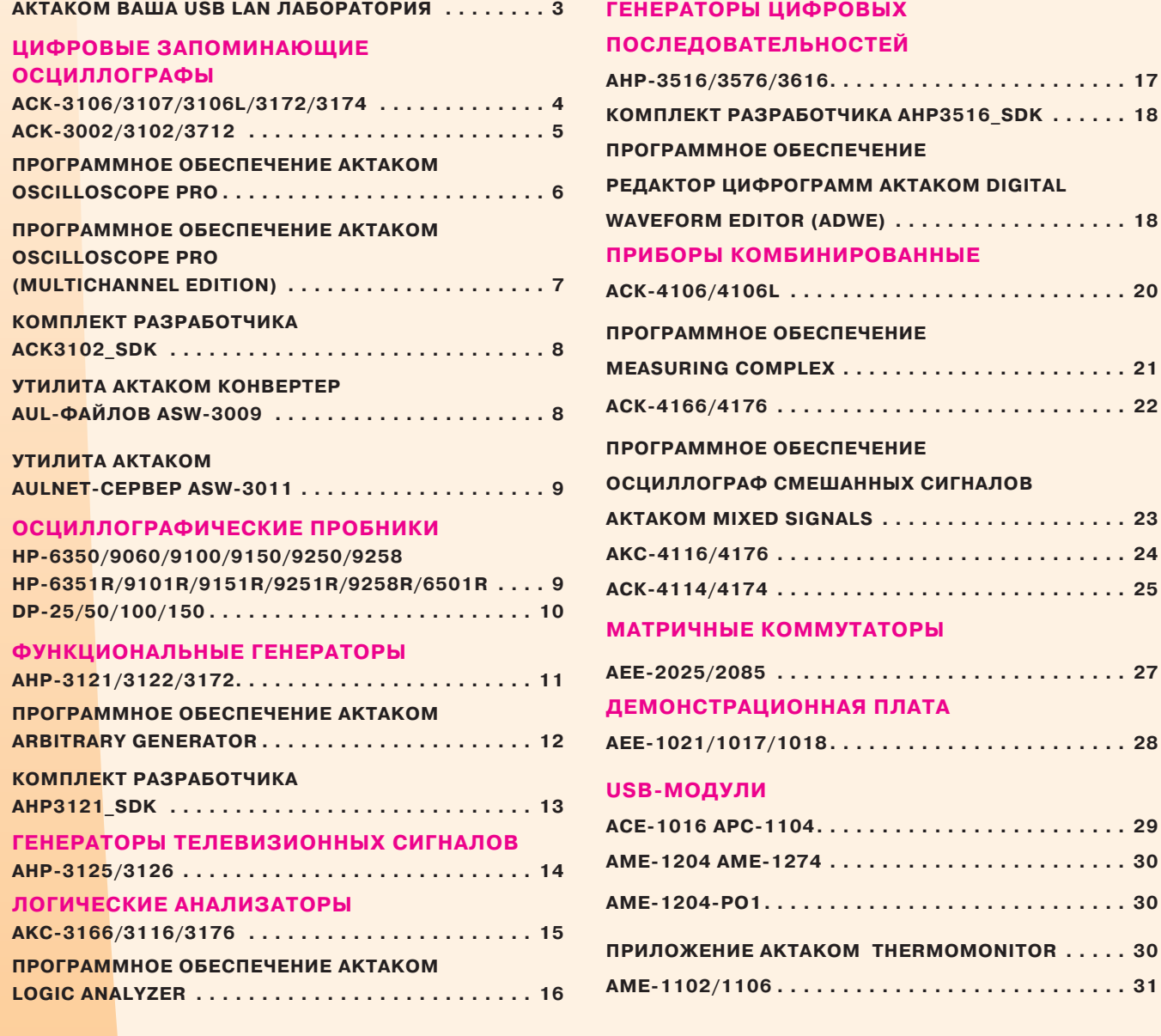

# **ARTAKOM**®

# ДЛЯ ВАШЕЙ ЛАБОРАТОРИИ У НАС ЕСТЬ ВСЕ И ДАЖЕ БОЛЬШЕ...

Приборы, имеющие свидетельство (сертификат)  $\odot$ об утверждении типа средств измерений (Pattern approval certificate of measuring instruments) (включены в Госреестр)

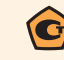

Приборы, проходящие испытания с целью утверждения типа средств измерений (для включения в Госреестр)

\*Aktakom является зарегистрированным товарным знаком компании НПП «Эликс», ЗАО \*Windows является зарегистрированным товарным знаком компании Microsoft Corp. \*LabView является зарегистрированным товарным знаком компании National Instruments Corp. Срок гарантии (месяцев) \*Tektronix является зарегистрированным товарным знаком компании Tektronix, Inc.

Вся информация в каталоге носит справочный характер и не является публичной офертой, в соответствии со статьей 437 ГК РФ. Технические параметры и комплектность поставки товара могут быть изменены производителем без предварительного уведомления. Для получения более подробной информации рекомендуется обратиться на сайт www.aktakom.ru

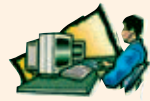

2 ВАКТАКОМ Узнайте больше и самое новое... на www.aktakom.ru

# 

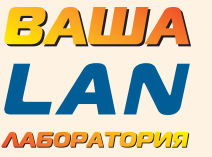

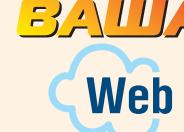

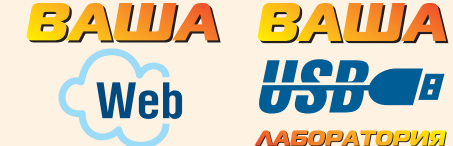

**WebFutureLab** 

**AASOPATOPVIS** 

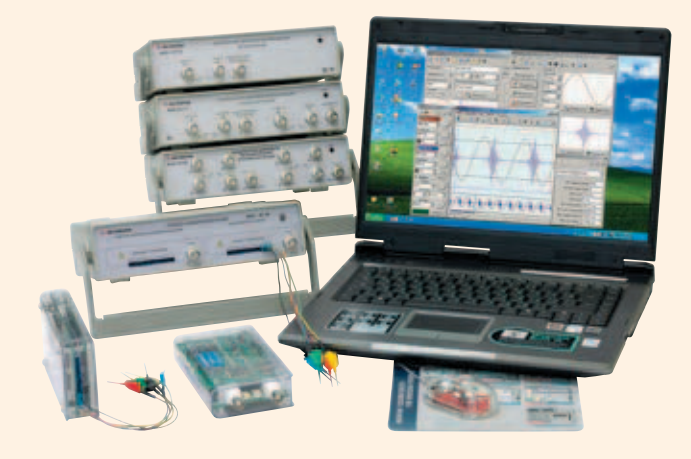

Удалённое управление и функциональный контроль устройств по сети Интернет стремительно превращается из модного новшества в необходимую и неотъемлемую часть современного оборудования. Измерительная техника постоянно совершенствуется, адаптирует и включает в себя современные технологии, расширяя, тем самым, возможности научных исследований для учёных и обеспечивая успешную реализацию их будущих разработок.

Ещё совсем недавно, существенным скачком был переход к управлению измерительными приборами через USB-интерфейс. Используя потенциал персонального компьютера, установленного, практически на любом рабочем месте, модульные виртуальные приборы, всего за несколько минут превращают его в мощный универсальный измерительный комплекс, экономя рабочее пространство и средства пользователя. Кроме того, используя ноутбук и входящие в состав USB-лаборатории АКТАКОМ комбинированные виртуальные приборы, любой инженер получил возможность производить измерения в лабораторных и полевых условиях. При этом, схожесть интерфейса программного обеспечения с внешним видом передней панели самого прибора позволила сократить время на освоение принципа его работы при переходе от традиционных приборов к виртуальным, а совместимость с графическими, математическими и офисными приложениями обеспечили гибкость обработки полученных данных. В свою очередь возможность интеграции в среде LabView позволила формировать привычные для каждого инженера «электрические» схемы, имитируя работу реальных приборов функциями виртуальных программ

Ограничением данной технологии является проблема совместимости: необходимость программного обеспечения и драйверов, соответствующих установленной на ПК операционной системы создает затруднения при переходе к новой версии ОС. К тому же, возможности интеграции и управления ограничиваются максимальной длиной кабелей интерфейса USB и скоростью передачи данных.

Передовые исследовательские задачи выставляют особые требования к измерительной технике:

- Возможность интеграции в сложные распределённые CIACTAME
- Поддержка возможностей современных беспроводных сетей
- Сведение управления всеми устройствами системы в одной точке - оператора ПК
- Высокая скорость передачи больших массивов данных
- Кросс-платформенность
- Синхронизация работы приборов

Будучи, фактически, первопроходцами в сфере внедрения концепции виртуальной лаборатории, приборы под товарным знаком АКТАКОМ приобрели заслуженное уважение потребителей и стали на отечественном рынке лидером в этой области. Перечень приборов Вашей USBлаборатории АКТАКОМ постоянно пополняется и, в настоящее время, покрывает весьма широкий спектр измерительных задач. Однако разработчики, выпускающие оборудование АКТАКОМ для Вашей виртуальной лаборатории не остановились на достигнутом и продолжают радовать своих потребителей новыми разработками.

Настоящим прорывом стало внедрение технологии удалённого управления контрольно-измерительными приборами с помощью встроенного LAN-интерфейса. Таким образом, используя современные протоколы передачи данных по сети, стало возможным организовывать измерительные системы, фактически не имеющие ограничений по расположению, числу подключений, скорости передачи данных и типу операционной системы.

Технические требования и принцип работы таких приборов регламентирует гибкий, постоянно развивающийся стандарт коммуникационных протоколов измерения и сбора данных для приборов с помощью универсального интерфейса LAN, разработанного концорциумом ведущих мировых производителей измерительной техники - стандарт LXI (LAN eXtensions for Instrumentation).

Приборы, удовлетворяющие требованиям стандарта LXI, имеют целый ряд преимуществ, обеспечивающих инженерам, исследователям и разработчикам практически полную свободу для реализации их творческих идей и инновационных разработок:

- Упрощение создания, сокращение времени настройки и увеличение производительности комплексных измерительных систем
- Автоматическая идентификация приборов, подключенных к ПК, и конфигурирование интерфейсов, отсутствие необходимости установки драйверов
- Удобное и надежное управление измерительными приборами через любой интернет-браузер с помощью интуитивно-понятного WEB-интерфейса
- Совместимость с измерительными приборами, имеющими интерфейсы USB, Ethernet(LAN), RS-232 и VXI, изготовленных различными производителями
- Возможность работы в предпочтительной для пользователя среде разработки (Agilent VEE Pro, NI LabVIEW, Microsoft Visual Studio и др.)
- Сокращение размеров системы
- Упрощение решения проблемы модернизации системы

Все эти возможности реализуются в новых виртуальных приборах измерительной лаборатории АКТАКОМ. Многие режимы дистанционного управления и работы с приборами Вы можете самостоятельно проверить посетив нашу WebFutureLab на сайте www.aktakom.ru

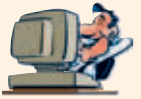

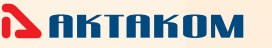

## **ЦИФРОВЫЕ ЗАПОМИНАЮЩИЕ ОСЦИЛЛОГРАФЫ (приставки к персональному компьютеру)**

# АСК-3106/3107/3106L/3172/3174

*Профессиональные версии 2- и 4-канальных цифровых осциллографов. Выполнены в виде приставки к персональному компьютеру (ПК). Подключаются либо через USB, либо через 10/100BASE-T (LAN).*

*Осциллограф предназначен для исследования сигналов в электронных схемах и системах. Использование ПК как составной части цифрового запоминающего осциллографа предлагает: широкие возможности выполнения измерений, неограниченные возможности обработки и хранения полученной информации, построение комплексных измерительных систем. Наличие сетевого интерфейса обеспечивает любое расстояние от осциллографа до ПК (рабочего места исследователя) и гальваническую развязку ПК с объектом исследования. Отличные технические параметры, мощные программные опции и удобный интерфейс делают эту серию лидером в своем классе*

• Дискретизация 10 ГГц!

• Четырехканальные модели не имеют аналогов! • Приборы АСК-3116/3117 имеют гальваническую развязку по интерфейсу USB.

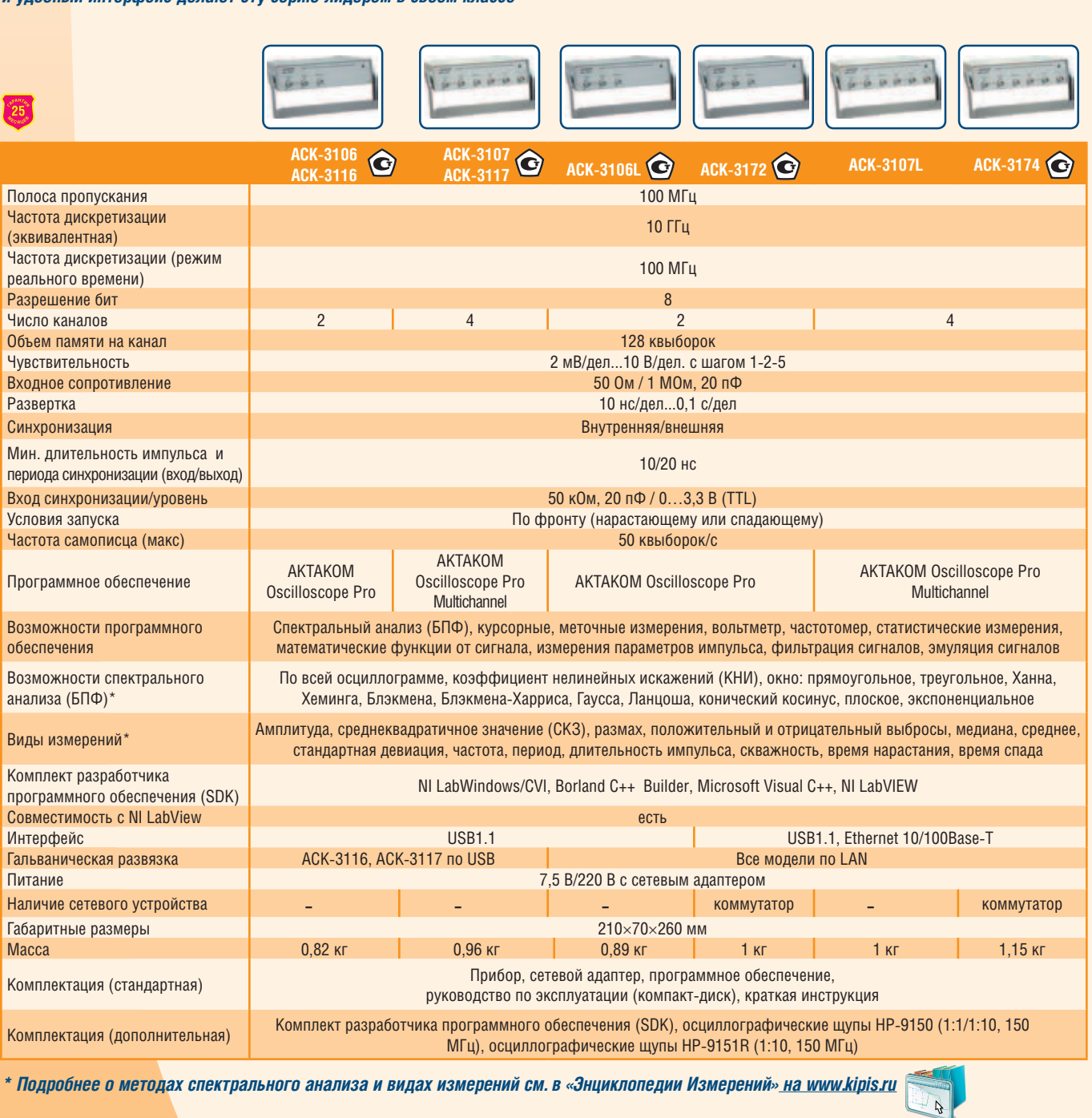

## *Дополнительно:*

*– Читайте статью* «*Особенности новых виртуальных осциллографов АКТАКОМ с LAN-интерфейсом*» *в журнале*  «*Контрольно-измерительные приборы и системы*» *№ 6-2008*

*– Читайте статью* «*Цифровой запоминающий осциллограф АСК-3106*» *в журнале*  «*Контрольно-измерительные приборы и системы*» *№ 4-2003*

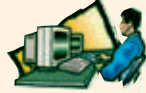

4 • В АКТАКОМ В Узнайте больше и самое новое... <u>на www.aktakom.</u>

## **ЦИФРОВЫЕ ЗАПОМИНАЮЩИЕ ОСЦИЛЛОГРАФЫ**

**(приставки к персональному компьютеру)**

# СК-3002, АСК-3102, АСК-3712

*ДИСКРЕТИЗАЦИЯ 10 ГГц! ОРИГИНАЛЬНЫЙ ДИЗАЙН! РАСШИРЕННЫЕ ВОЗМОЖНОСТИ СИНХРОНИЗАЦИИ!*

*Профессиональные версии 2-канальных цифровых осциллографов. Выполнены в виде приставки к персональному компьютеру (ПК). Подключаются либо через USB, либо через 10/100BASE-T (LAN). Осциллограф предназначен для исследования сигналов в электронных схемах и системах. Наличие сетевого интерфейса у АСК-3712 обеспечивает любое расстояние от осциллографа до ПК (рабочего места исследователя) и гальваническую развязку ПК с объектом исследования. Отличные технические параметры, мощные программные опции и удобный интерфейс делают эту серию лидером в своем классе*

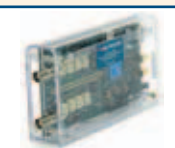

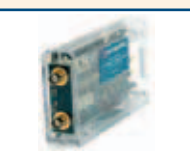

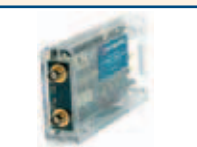

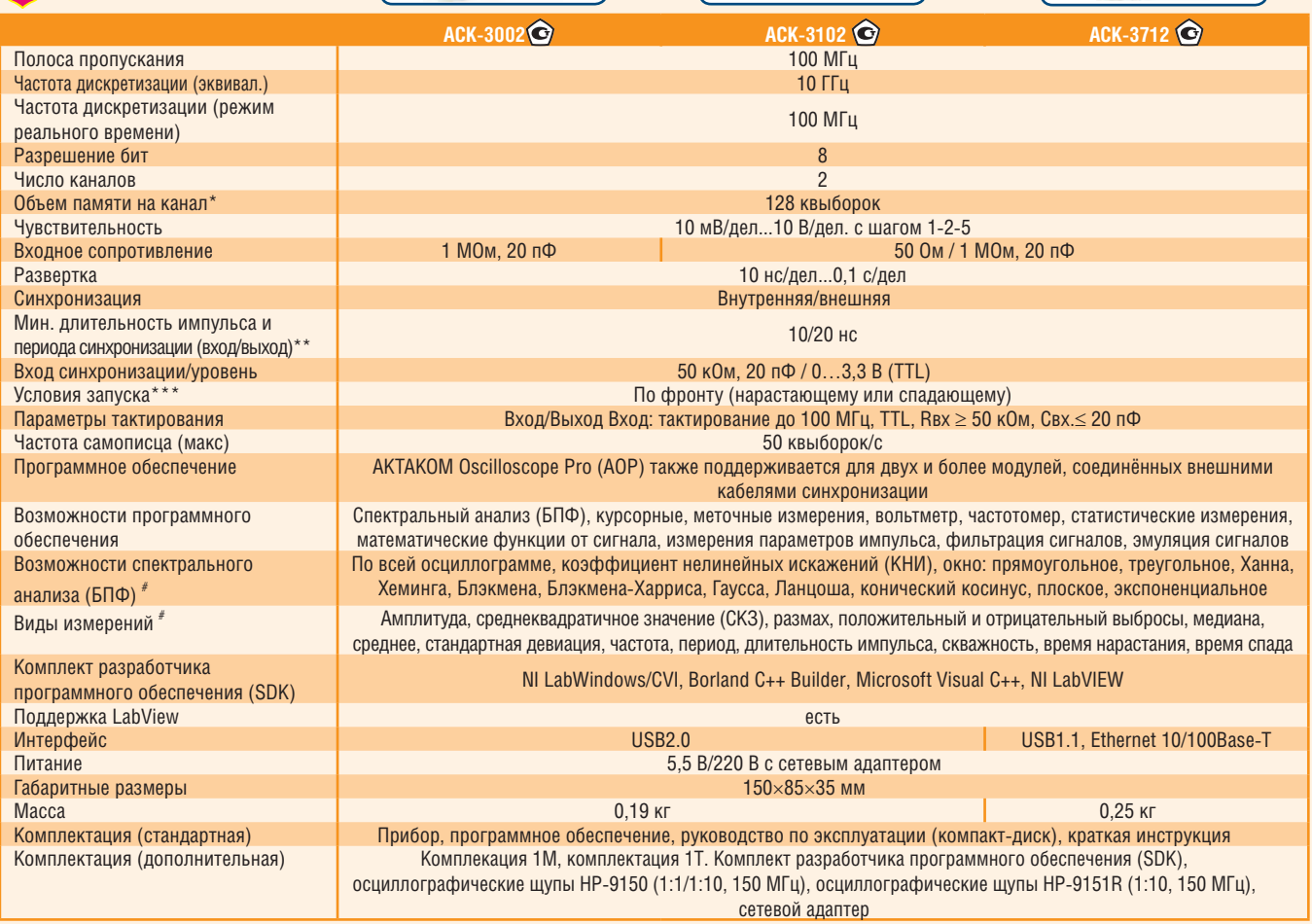

\* В комплектации 1М (только для АСК-3102, АСК-3712) - 512 КВыб

\*\* В комплектации 1T (только для ACK-3102,ACK-3712) - Фронт 10/20 нс, Расширенные режимы 50/100 нс (кроме глитча)

В комплектации 1Т (только для АСК-3102,АСК-3712) - Расширенный режим синхронизации

*# Подробнее о методах спектрального анализа и видах измерений см. в «Энциклопедии Измерений» на www.kipis.ru*

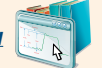

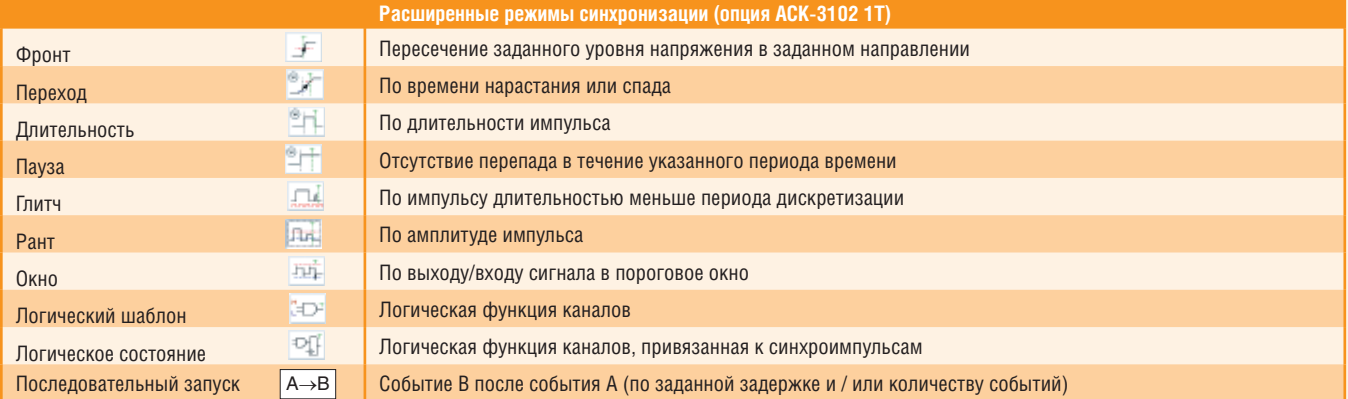

## *Дополнительно:*

*– Читайте статью* «*Осциллографы Вашей мини USB-лаборатории АКТАКОМ*» *в журнале* «*Контрольно-измерительные приборы и системы*» *№ 1-2008*

# *Qupmehhoe npotpammhoe oбecneyehne Aktakom oscilloscopf pro*

## НАЗНАЧЕНИЕ:

Приложение предназначено для полнофункционального управления поддерживаемыми приборами, сбора данных измерений с двух каналов, их обработки, отображения и сохранения на компьютере.

## СОВМЕСТИМОЕ ОБОРУДОВАНИЕ И ОПЕРАЦИОННАЯ СИСТЕМА:

Двухканальные цифровые запоминающие осциллографы АСК-3106, АСК-3106L, АСК-3116, АСК-3002, АСК-3102, АСК-3172, а также модули осциллографов в составе комбинированных приборов ACK-4106, 4106L, 4114, 4174, 4166, ACK-4176.

Программное обеспечение Aktakom Oscilloscope Pro функционирует под управлением операционной системы Windows 2000/NT4/XP/Vista/Windows 7.

Поддерживаются интерфейсы USB и LAN.

## **ВОЗМОЖНОСТИ:**

Приложение обеспечивает обнаружение и составление списка доступных к работе приборов, подключённых к компьютеру локально (по интерфейсу USB) или через сеть Ethernet/Internet: инициализацию и тестирование выбранного экземпляра прибора.

Приложение обеспечивает управление всеми параметрами, доступными для настройки этого типа аппаратуры (см. описание поддерживаемых приборов) и чтение данных покадровым (режим осциллографа) или непрерывным (режим самописца) способом. Собранные осциллограммы отображаются на основном и обзорном графиках, графики могут масштабироваться пользователем произвольно, стиль прорисовки графиков настраивается (точками, отрезками, сплайнами, инерполяция SinX/X), для отображения доступны режимы персистенции и цифрового люминофора. Для ручных измерений по графику доступны ХҮ-курсоры и десять пользовательских меток, положения и интервалы для курсоров и меток отображаются в числовом виде в отдельном окне программы.

Поддерживается как режим осциллографа с последовательным сбором осциллограмм ограниченной длины, так и режим самописца с непрерывным сбором и отображением данных неограниченное время.

Приложение позволяет записывать данные осциллограмм в файлы в виде числовых данных или в виде картинки графика. Файлы с числовыми данными могут быть затем вновь загружены в приложение для просмотра и анализа. Поддерживается также печать данных измерений, печать может быть направлена на принтер или в графический файл.

Для обработки и автоматических измерений в приложение встроен модуль анализа.

## В СТАНДАРТНЫЕ ФУНКЦИИ МОДУЛЯ АНАЛИЗА ВХОДЯТ:

- цифровая фильтрация (полиномиальный, накопительный и спектральный фильтры);
- цифровые преобразования сигнала (усиление/ослабление амплитуды, сжатие/растяжение шкалы времени, отражение по вертикали, реверс по горизонтали, добавление шума);
- различные математические функции от сигналов по каналам (сумма, разность, произведение, отношение, среднеквадратическое каналов, производная, интеграл канала, интеграл произведения каналов, корреляция каналов);
- аварийная сигнализация, следящая за выходом сигнала за установленные пределы амплитуды (доступна как в режиме самописца, так и в режиме осциллографа):
- функции вольтметра, частотомера, измерителя сдвига фаз и интегратора;
- автоматическое измерение параметров импульса (амплитуда, размах, выбросы, медиана, среднее, стандартная девиация, частота, период, длительность импульса, скважность, время нарастания, время спада);
- спектральный анализ\* (выбираемый участок осциллограммы, определение КНИ, параметров основной гармоники, курсорные измерения на спектрограмме, поддерживаются окна: прямоугольное, треугольное, Ханна, Хеминга, Блэкмена, Блэкмена-Харриса, Гаусса, Ланцоша, конический косинус, плоское, экспоненциальное) и синтез сигналов;
- статистическая обработка результатов измерений (для выбранного параметра определяются среднее, минимум, максимум, стандартная девиация, строится гистограмма распределения вероятности, определяются асимметрия и эксцесс распределения, курсорные измерения по гистограмме);
- калькулятор формул;

6

• редактор для эмуляции сигналов.

Приложение позволяет пользователю вручную настроить цвета элементов графика и толщину линий осциллограмм или загрузить эти настройки из ранее сохранённых файлов цветовых схем. Размер, расположение и прозрачность всех окон приложения также могут настраиваться пользователем. Все настройки программы могут быть записаны в файл конфигурации и затем загружены.

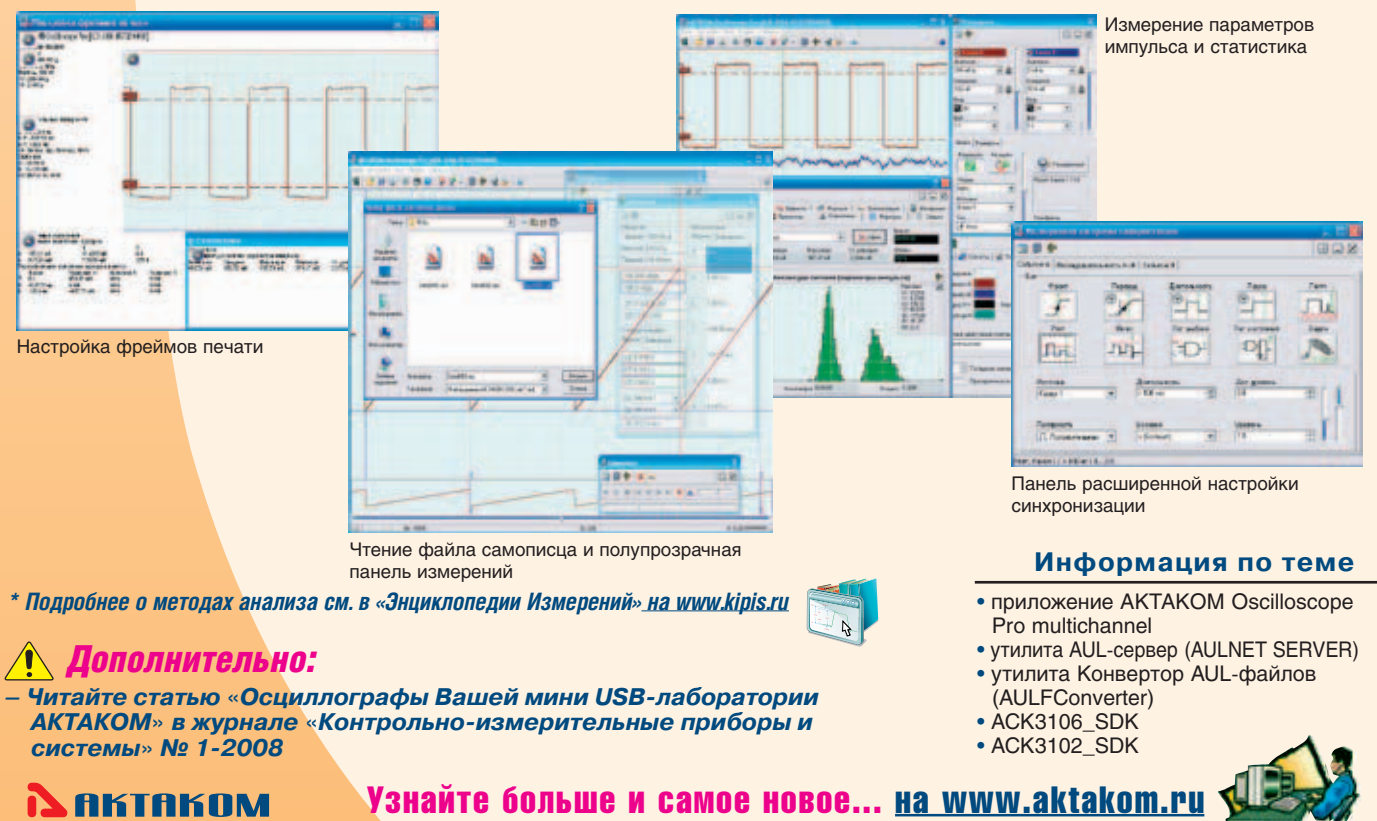

# *ФИРМЕННОЕ ПРОГРАММНОЕ ОБЕСПЕЧЕНИЕ AKTAKOM OSCILLOSCOPE PRO (MULTICHANNEL EDITION)*

## **НАЗНАЧЕНИЕ:**

Приложение предназначено для полнофункционального управления поддерживаемыми приборами, одновременно к программе могут быть подключены до 8 осциллографических модулей с максимальным числом каналов – 16 для сбора данных измерений со всех подключённых каналов, их обработки, отображения и сохранения на компьютере

## **СОВМЕСТИМОЕ ОБОРУДОВАНИЕ И ОПЕРАЦИОННАЯ СИСТЕМА:**

Двухканальные цифровые запоминающие осциллографы ACK-3106, ACK-3116, АСК-3106L, АСК-3172, АСК-3002, АСК-3102, АСК-3712, четырёхканальные ACK-3107, АСК-3107L, ACK-3117 и ACK-3174, а также АСК-4106, ACK-4106L, ACK-4114, ACK-4174, ACK-4166, ACK-4176.

Программное обеспечение **Aktakom Oscilloscope Pro (Multichannel Edition)** функционирует под управлением операционной системы Windows 2000/NT4/XP/Vista/Windows 7.

Поддерживаются интерфейсы USB и LAN.

## **ВОЗМОЖНОСТИ:**

Приложение обеспечивает обнаружение и составление списка доступных к работе приборов, подключённых к компьютеру локально (по интерфейсу USB) или через сеть Ethernet/Internet; инициализацию и тестирование выбранных экземпляров приборов.

Приложение обеспечивает управление всеми параметрами, доступными для настройки этого типа аппаратуры (см. описание поддерживаемых приборов) и чтение данных покадровым (режим осциллографа) или непрерывным (режим самописца) способом. Собранные осциллограммы отображаются на основном и обзорном графиках, графики могут масштабироваться пользователем произвольно, стиль прорисовки графиков настраивается (точками, отрезками, сплайнами), для отображения доступны режимы персистенции и цифрового люминофора. Для ручных измерений по графику доступны два курсора и десять пользовательских меток, положения и интервалы для курсоров и меток отображаются в числовом виде в отдельном окне программы.

Поддерживается как режим осциллографа с последовательным сбором осциллограмм ограниченной длины, так и режим самописца с непрерывным сбором и отображением данных неограниченное время.

Приложение позволяет записывать данные осциллограмм в файлы в виде числовых данных или в виде картинки графика. Файлы с числовыми данными могут быть затем вновь загружены в приложение для просмотра и анализа. Поддерживается также печать данных измерений, печать может быть направлена на принтер или в графический файл.

Для обработки и автоматических измерений в приложение встроен модуль анализа. В стандартные функции модуля анализа входят:

- цифровая фильтрация (полиномиальный, накопительный и спектральный фильтры);
- цифровые преобразования сигнала (усиление/ослабление амплитуды, сжатие/растяжение шкалы времени, отражение по вертикали, реверс по горизонтали, добавление шума);
- различные математические функции от сигналов по каналам (сумма, разность, произведение, отношение, средне-
- квадратическое каналов, производная, интеграл канала, интеграл произведения каналов, корреляция каналов); • аварийная сигнализация, следящая за выходом сигнала за установленные пределы амплитуды (доступна как в
- режиме самописца, так и в режиме осциллографа);
- функции вольтметра, частотомера, измерителя сдвига фаз и интегратора;
- автоматическое измерение параметров импульса (амплитуда, размах, выбросы, медиана, среднее, стандартная девиация, частота, период, длительность импульса, скважность, время нарастания, время спада);
- спектральный анализ\* (выбираемый участок осциллограммы, определение КНИ, параметров основной гармоники, курсорные измерения на спектрограмме, поддерживаются окна: прямоугольное, треугольное, Ханна, Хеминга, Блэкмена, Блэкмена-Харриса, Гаусса, конический косинус, плоское, экспоненциальное) и синтез сигналов;
- статистическая обработка результатов измерений (для выбранного параметра определяются среднее, минимум, максимум, стандартная девиация, строится гистограмма распределения вероятности, определяются асимметрия и эксцесс распределения, курсорные измерения по гистограмме);
- калькулятор формул;
- редактор для эмуляции сигналов.

Приложение позволяет пользователю вручную настроить цвета элементов графика и толщину линий осциллограмм или загрузить эти настройки из ранее сохранённых файлов цветовых схем. Осциллограммы каналов могут отображаться на графике, используя либо всю его высоту, либо каждый канал может отображаться в отдельной дорожке (режим «шлейфового осциллографа»). Размер, расположение и прозрачность всех окон приложения также могут настраиваться пользователем. Все настройки программы могут быть записаны в файл конфигурации и затем загружены.  *Дополнительно:*

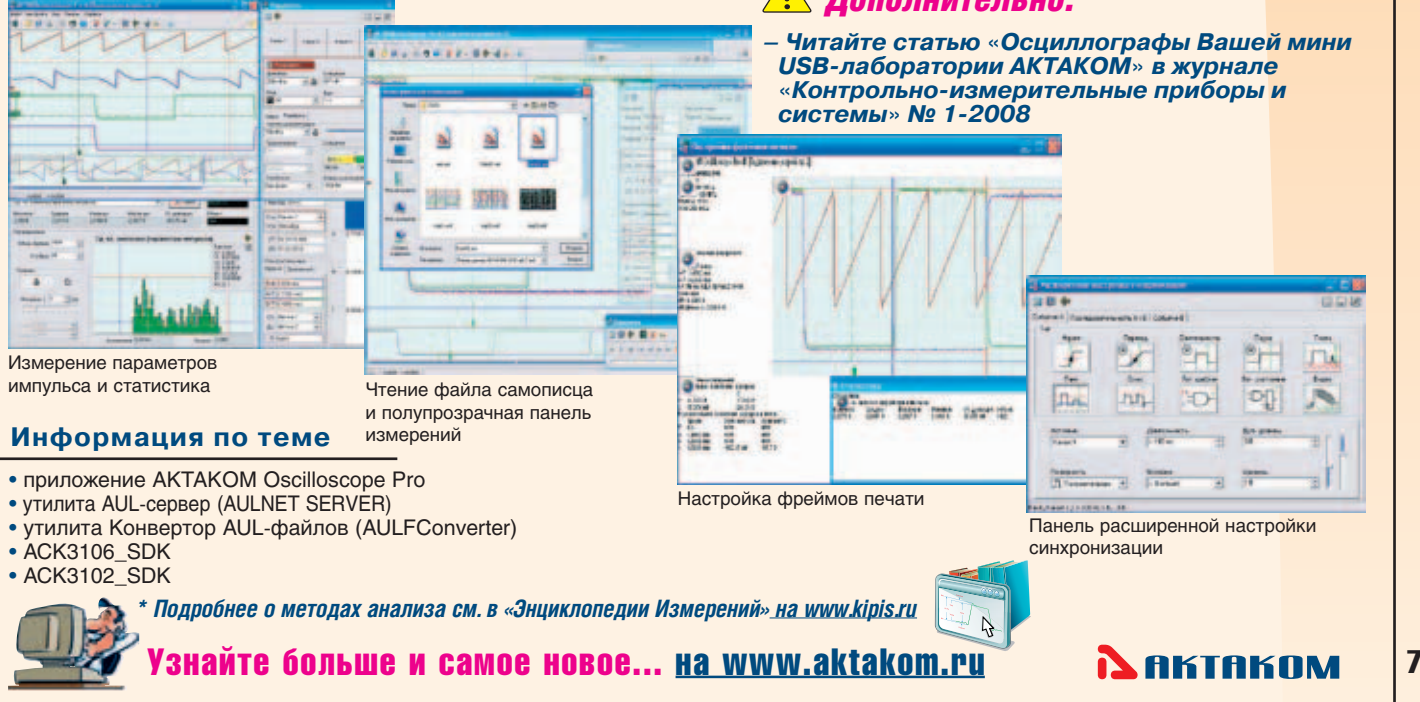

# komnnekt paspa6ot4hka npotpammhofo o6ecne4ehha ACK3102 SDK/ACK3106 SDK

#### **HA3HAYFHWE ACK3102 SDK:**

Комплект программного обеспечения (Software Development Kit - SDK) предназначен для создания приложений пользователя, использующих поддерживаемое оборудование.

#### СОВМЕСТИМОЕ ОБОРУДОВАНИЕ И ОПЕРАЦИОННАЯ СИС-**TEMA:**

Двухканальные цифровые запоминающие осциллографы ACK-3102, ACK-3002 и ACK-3712.

Предназначен для работы в среде Windows и LabView. Поддерживаются интерфейсы USB и LAN.

## СОСТАВ КОМПЛЕКТА:

- динамическая библиотека (DLL) Windows, содержащая
- все функции, необходимые для работы с прибором;
- заголовочный файл библиотеки на языке Си;

## **HA3HAYEHUE ACK3106 SDK:**

Комплект программного обеспечения (Software Development Kit - SDK) предназначен для создания приложений пользователя. использующих поддерживаемое оборудование.

## СОВМЕСТИМОЕ ОБОРУДОВАНИЕ:

Двухканальные цифровые запоминающие осциллографы ACK-3106, ACK-3116, ACK-3106L, ACK-3172 и четырёхканальные АСК-3107, АСК-3107L, АСК-3117 и АСК-3174, а также модули осциллографов в составе комбинированных приборов АСК-4106, АСК-4106L, АСК-4114, АСК-4174, АСК-4166, ACK-4176. Поддерживаются интерфейсы USB и LAN.

## СОСТАВ КОМПЛЕКТА:

- динамическая библиотека (DLL) Windows, содержащая все функции, необходимые для работы с прибором;
- заголовочный файл библиотеки на языке Си;
- *Cobmecthmo r* l ahV • соответствующее библиотеке функциональное дерево NI LabWindows/CVI;
- соответствующая библиотеке палитра функции NI LabVIEW;
- файл справки с описанием всех функций библиотеки; • пример графического приложения для среды Borland
- C++ Builder (все необходимые исходные файлы проек- $\tau a$ ):
- пример консольного приложения для среды Microsoft Visual C++ (все необходимые исходные файлы проекта);
- пример приложения для среды NI LabWindows/CVI (все необходимые исходные файлы проекта);
- пример приложения для среды NI LabVIEW (все необходимые исходные файлы проекта).
- соответствующее библиотеке функциональное дерево NI LabWindows/CVI;
- соответствующая библиотеке палитра функции NI LabVIEW:
- файл справки с описанием всех функций библиотеки; • пример графического приложения для среды Borland
- C++ Builder (все необходимые исходные файлы проек- $\tau a$ ;
- пример консольного приложения для среды Microsoft Visual C++ (все необходимые исходные файлы проек- $\tau a$ ):
- пример приложения для среды NI LabWindows/CVI (все необходимые исходные файлы проекта);
- пример приложения для среды NI LabVIEW (все необходимые исходные файлы проекта).

Примечание: Бесплатная базовая версия SDK не включает в себя примеры программирования и может быть загружена с сайта www.aktakom.ru.

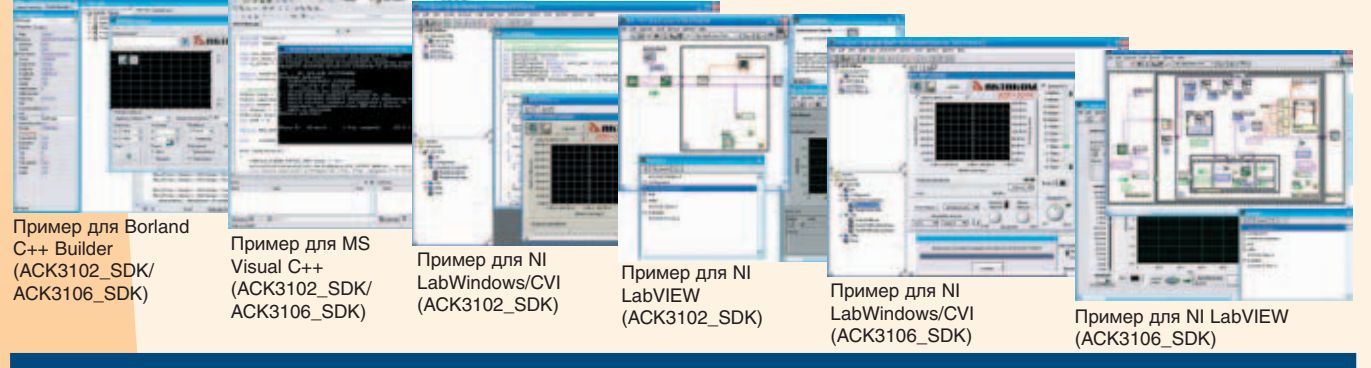

# ythohta aktakom kohbeptop aul-dañoob aulflooverter

• приложение АКТАКОМ FCounter

## **НАЗНАЧЕНИЕ:**

Утилита AULFConverter предназначена для передачи файлов данных в формате AUL (AKTAKOM USB Lab) между различными приложениями USB лаборатории АКТАКОМ, а также для преобразования этих файлов в текстовый формат CSV (Comma Separated Values) и в формат волновых файлов WAV. СОВМЕСТИМО С:

- приложение АКТАКОМ Oscilloscope Pro
- приложение АКТАКОМ Arbitrary Generator
- приложение АКТАКОМ Logic Analyzer
- приложение АКТАКОМ FCounter
- приложение AKTAKOM Power Manager

## ОПЕРАЦИОННАЯ СИСТЕМА:

Предназначена для работы в среде Windows и LabView. Поддерживаются интерфейсы USB и LAN.

#### ОПИСАНИЕ ВОЗМОЖНОСТЕЙ:

- Утилита позволяет:
- выбор нужного файла данных формата AUL;
- просмотр общей информации о файле;

## Информация по теме

- приложение АКТАКОМ Oscilloscope Pro
- приложение АКТАКОМ Arbitrary Generator приложение АКТАКОМ Power Manager
- приложение АКТАКОМ Logic Analyzer

• преобразование файла в формат другого приложения AUL (например, сохранение данных, записанных осциллографом, как файл данных для загрузки в генератор  $CUTHATOR$ 

- преобразование файла в формат текстовых таблиц CSV (поддерживается как текстовыми редакторами, такими как Блокнот Windows, так и процессорами электронных таблиц, такими как MS Excel, так же специализированным ПО типа MathCad и др.);
- преобразование файла в волновой формат WAV (не более двух каналов данных; поддерживается звуковыми редакторами SoundForge и др. и специализированным ПО типа MathCad и др.);
- проведение пакетного преобразования группы AULфайлов (указанных списком или с помощью файловой маски) в формат CSV или WAV.

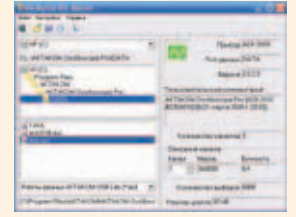

Рабочее окно утилі

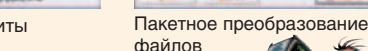

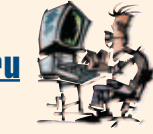

**NAKTAKOM** 

Узнайте больше и самое новое... на www.aktakom.ru

8

# *УТИЛИТА AKTAKOM AULNET-СЕРВЕР AULNET SERVER*

## **НАЗНАЧЕНИЕ:**

Программа AULNET SERVER предназначена для предоставления доступа к устройствам AUL (AKTAKOM USB Lab) черезсеть Ethernet/Internet тем приложениям USB лаборатории AKTAKOM,которыеподдерживают подключение к приборам через сокеты.

## **СОВМЕСТИМО С:**

- приложение AKTAKOM Oscilloscope Pro
- приложение **AKTAKOM** Arbitrary Generator
- приложение AKTAKOM Logic Analyzer
- приложение AKTAKOM FCounter
- приложение AKTAKOM Power Manager

## **ОПЕРАЦИОННАЯ СИСТЕМА:**

Предназначена для работы в среде Windows и LabView. Поддерживаются интерфейсы USB и LAN.

**ОПИСАНИЕ ВОЗМОЖНОСТЕЙ:**

Утилита позволяет:

## **Информация по теме**

- приложение AKTAKOM Oscilloscope Pro
- приложение AKTAKOM Arbitrary Generator
- приложение AKTAKOM Logic Analyzer
- приложение AKTAKOM FCounter
- приложение AKTAKOM Power Manager
- автоматически обнаруживать локально подключённые устройства AUL;
- задать желаемый порт сервера;
- видеть подключения клиентов;
- при необходимости, отключать клиента от устройства вручную.

Данная утилита может использоваться многими приложениями AKTAKOM при работе с USB-приборами, поддерживающими стандарт AULNet. В этом случае инсталлятор утилиты AULNET SERVER вхо-

дит в комплект поставки этих приложений.

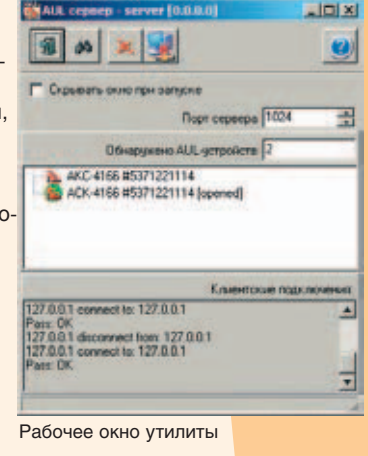

## **ОСЦИЛЛОГРАФИЧЕСКИЕ ПРОБНИКИ** *ЛЮБЫЕ ИЗМЕРЕНИЯ НАЧИНАЮТСЯ С КОНЧИКА ЩУПА*

*Для подключения входов осциллографа к точкам электрической цепи, в которых необходимо провести исследование, используются специальные согласующие устройства — пробники. От пробников в решающей мере зависит не только погрешность измерения параметров*  сигналов, но и просто корректность отображаемой формы наблюдаемых сигналов. Пробники являются съемными и заменяемыми элементами.<br>Это связано, во-первых, с тем, что в зависимости от конкретной измерительной задачи использу *Для применения в Вашей USB/LAN лаборатории и получения лучших результатов измерений рекомендуем применять:*

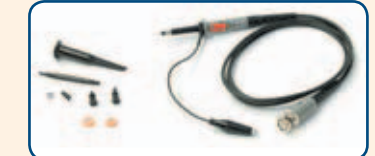

**HP-6350/9060/9100/9150/9250/9258 HP-6351R/9101R/9151R/9251R/9258R HP-6501R**

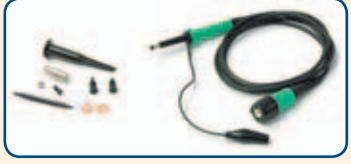

|  | <b>HD_6501D</b> |  |  |  |
|--|-----------------|--|--|--|

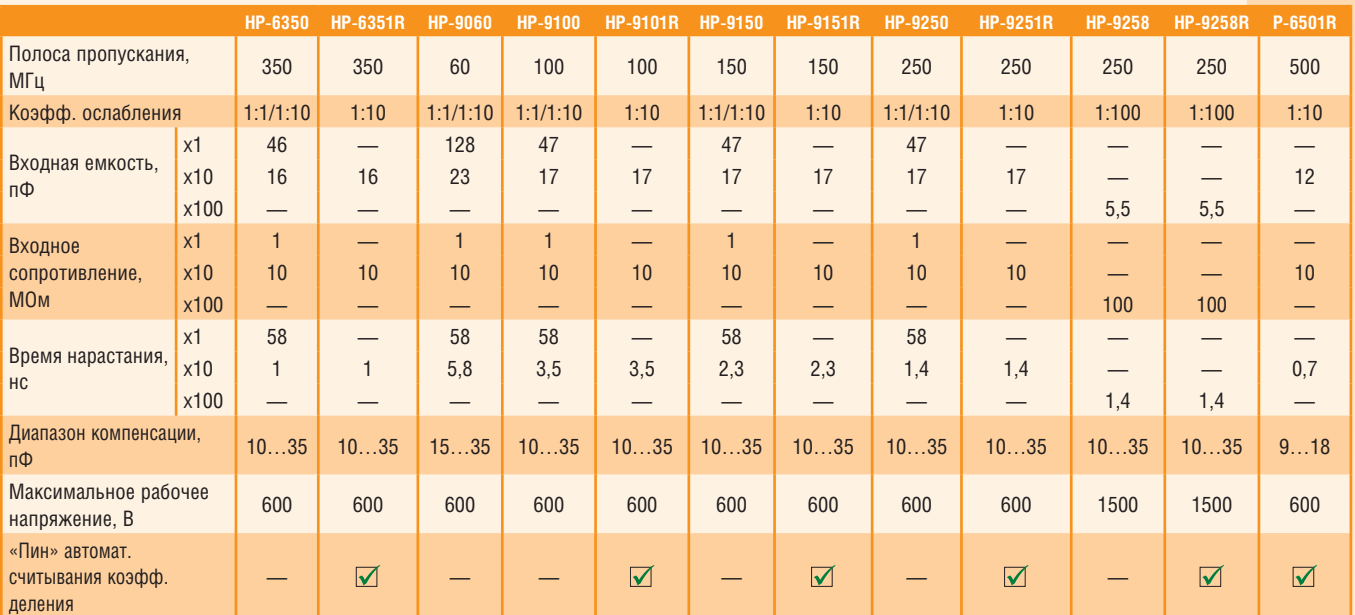

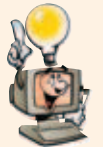

## **Комплектация**

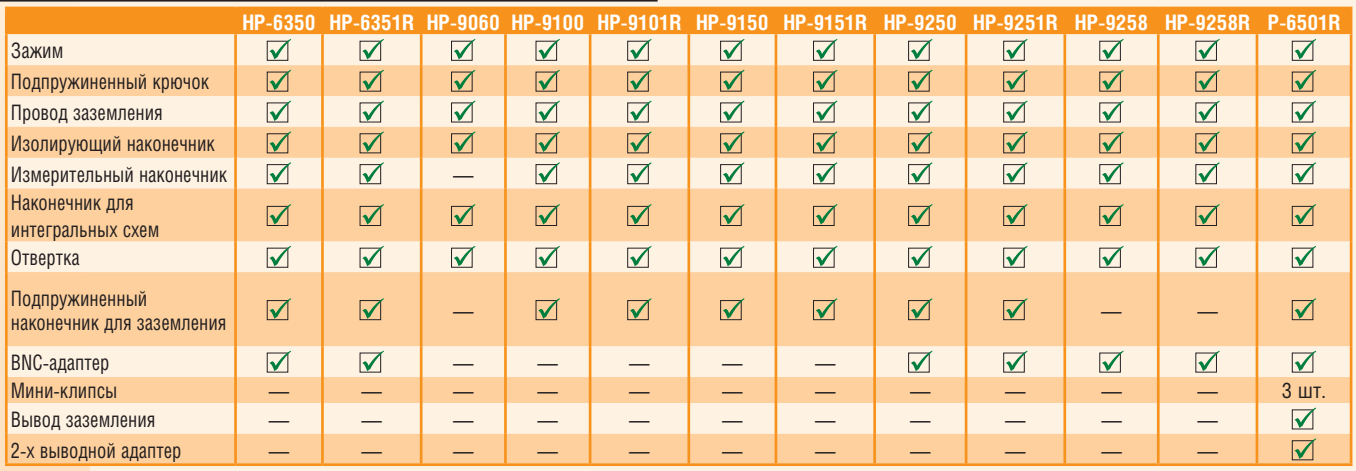

## Компенсационные регулировки пробников

Простейшим и давно применяемым типом пробников являются пассивные пробники с компенсированным делителем напряжения. Практически, для достижения условия компенсации необходимо подстраивать величину емкости, например с помощью подстроечного конденсатора переменной емкости - триммера (рис. 1). При компенсации, искажения прямоугольного импульса, генерируемого обычно встроенным в осциллограф калибратором, отсутствуют (рис. 2а). При спаде вершины импульса наблюдается недокомпенсация (рис. 26), а при нарастании - перекомпенсация (рис. 2в).

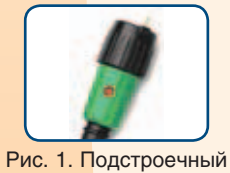

конденсатор

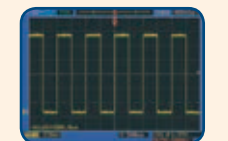

Рис. 2(а). «Нормальная компенсация»

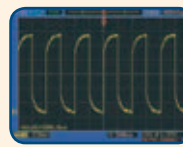

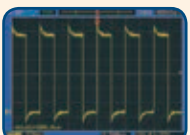

Рис. 2(б). «Недокомпенсация» Рис. 2(в). «Перекомпенсация»

## ДИФФЕРЕНЦИАЛЬНЫЕ ОСЦИЛЛОГРАФИЧЕСКИЕ ПРОБНИКИ

Дифференциальные пробники<br>DP-25/50/100/150 предназначены для обеспечения безопасного измерения плавающего потенциала для всех моделей осциллографов.

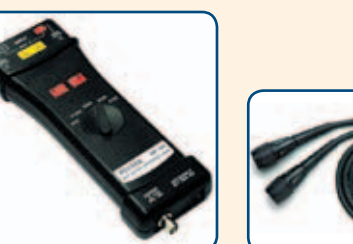

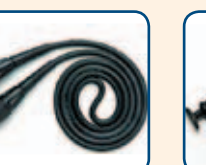

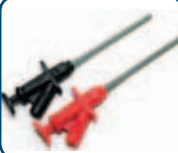

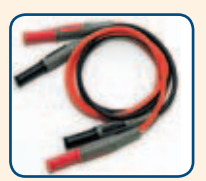

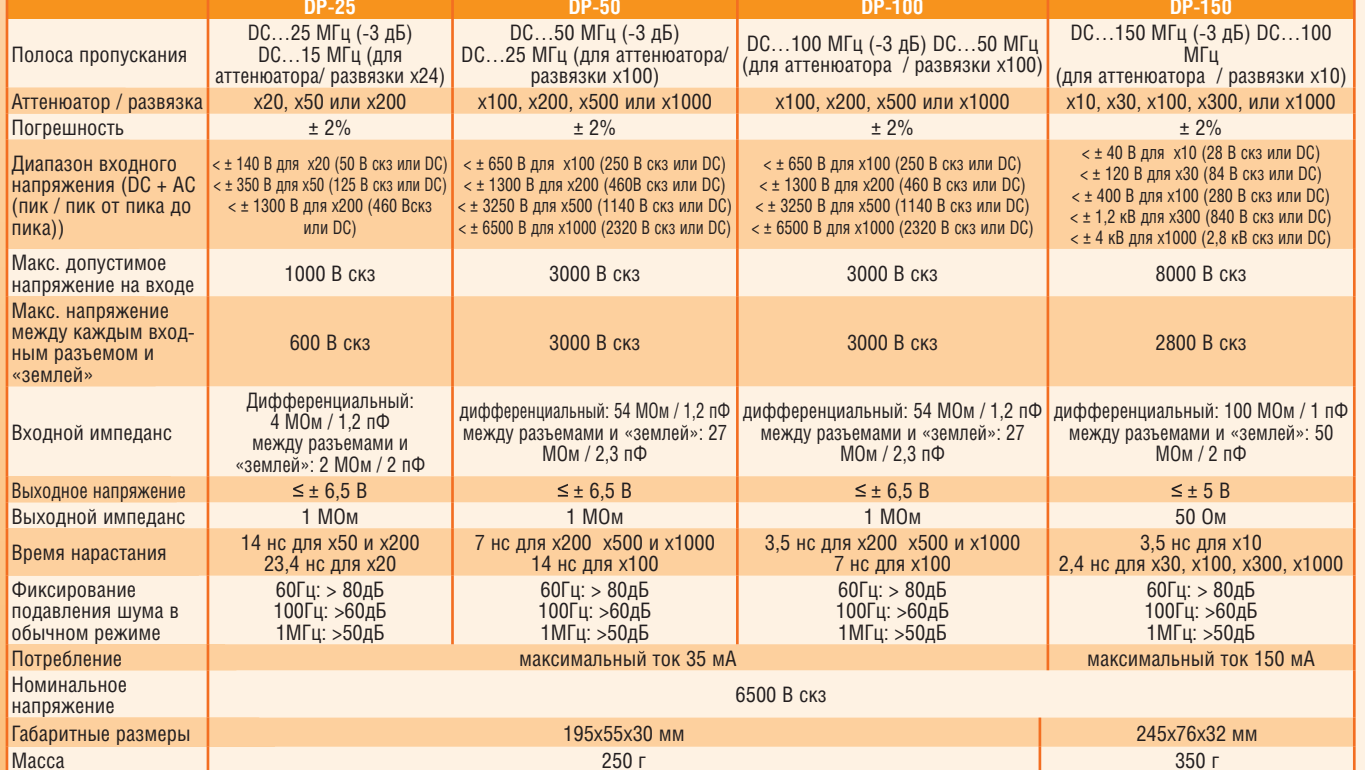

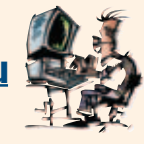

## **ФУНКЦИОНАЛЬНЫЕ ГЕНЕРАТОРЫ (приставки к персональному компьютеру)**

# АНР-3121/3122/3172

## *СИГНАЛ ПРОИЗВОЛЬНОЙ ФОРМЫ!*

*Функциональные генераторы АНР-3121, АНР-3122, AHP-3172, предназначены для генерации стандартный сигналов, а также сигналов произвольной формы и используются при настройке, испытаниях различной электронной аппаратуры, при разработке и научно-исследовательских работах*

• Прибор AHP-3172 подключается к ПК через интерфейс USB или Ethernet 10/100 BASE-T (LAN)

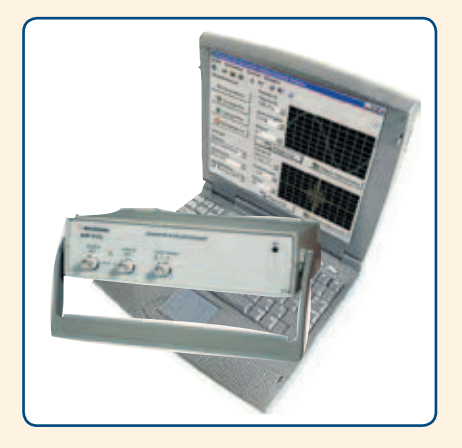

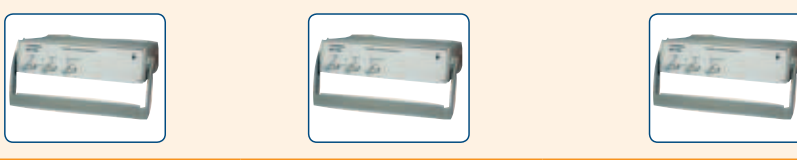

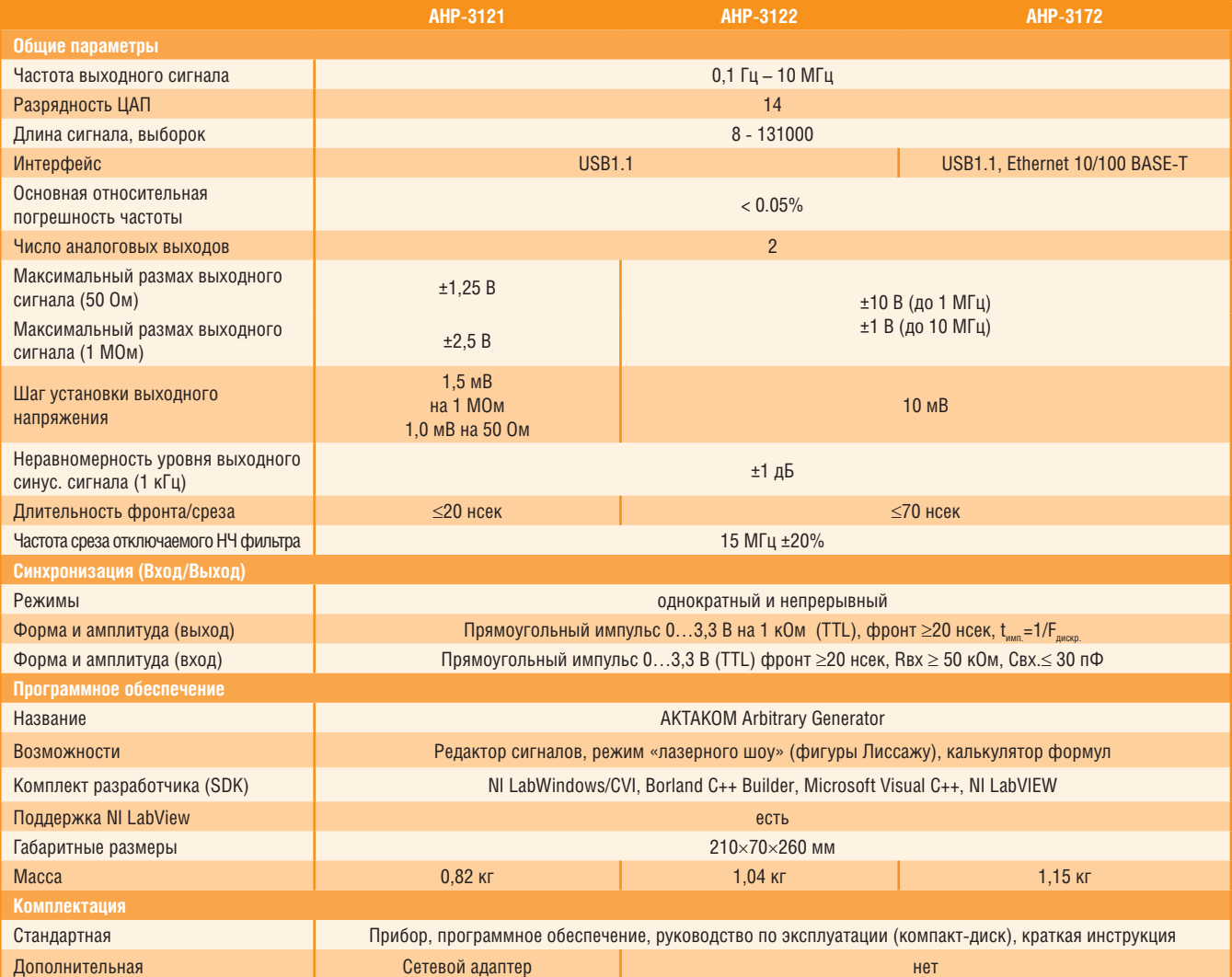

## *Дополнительно:*

*– Читайте статьи «Общие принципы измерения характеристик радиоэлектронных устройств» и «Виртуальная USB-лаборатория АКТАКОМ — прорыв в будущее» в журнале «Контрольноизмерительные приборы и системы» № 1-2004, № 4-2003*

# *QUPMEHHOE NPOTPAMMHOE OGECNEYEHHE AKTAKOM ARBITRARY GENERATNR*

## НАЗНАЧЕНИЕ:

Приложение предназначено для полнофункционального управления поддерживаемыми приборами, создания, редактирования и загрузки данных для генерации сигналов для двух каналов.

## СОВМЕСТИМОЕ ОБОРУДОВАНИЕ И ОПЕРАЦИОННАЯ СИСТЕМА:

Двухканальные генераторы сигналов произвольной формы АНР-3121, АНР-3122, АНР-3172, а также модули генераторов аналоговых сигналов в составе комбинированных приборов АСК-4106, АСК-4106L, АСК-4114, АСК-4174.

Программное обеспечение Aktakom Arbitrary Generator функционирует под управлением операционной системы Windows 2000/NT4/XP/Vista/Windows 7.

Поддерживаются интерфейсы USB и LAN.

## **ВОЗМОЖНОСТИ:**

Приложение обеспечивает обнаружение и составление списка доступных к работе приборов, подключённых к компьютеру локально (по интерфейсу USB) или через сеть Ethernet/Internet; инициализацию и тестирование выбранного экземпляра прибора.

Приложение обеспечивает управление всеми параметрами, доступными для настройки этого типа аппаратуры (см. описание поддерживаемых приборов) и запись данных, задающих форму сигнала, в память прибора. Данные формы сигнала могут задаваться пользователем графически, в виде математической формулы (есть встроенный калькулятор формул) или двоичной последовательности: выбраны из списка стандартных сигналов (синус, прямоугольник, треугольник, пила, вспышка, импульс) или быть загружены из ранее сохранённого файла независимо для каждого канала.

Также приложение позволяет задавать форму сигналов для двух каналов одновременно в виде параметрической кривой, т.е. в виде двухмерной фигуры Лиссажу (функция «Лазерное шоу»).

Приложение содержит встроенный модуль анализа для подготовленных к генерации сигналов. В функции модуля анализа входят:

- виртуальный осциллограф (показывает форму генерируемых сигналов с учётом ограничений аппаратуры);
- автоматическое измерение параметров импульса;
- спектральный анализ сигналов:
- функции вольтметра и измерителя сдвига фаз.

Приложение позволяет пользователю вручную настроить цвета элементов графика и толщину линий осциллограмм или загрузить эти настройки из ранее сохранённых файлов цветовых схем. Размер и расположение всех окон приложения также могут настраиваться пользователем. Все настройки программы могут быть записаны в файл конфигурации и затем загружены.

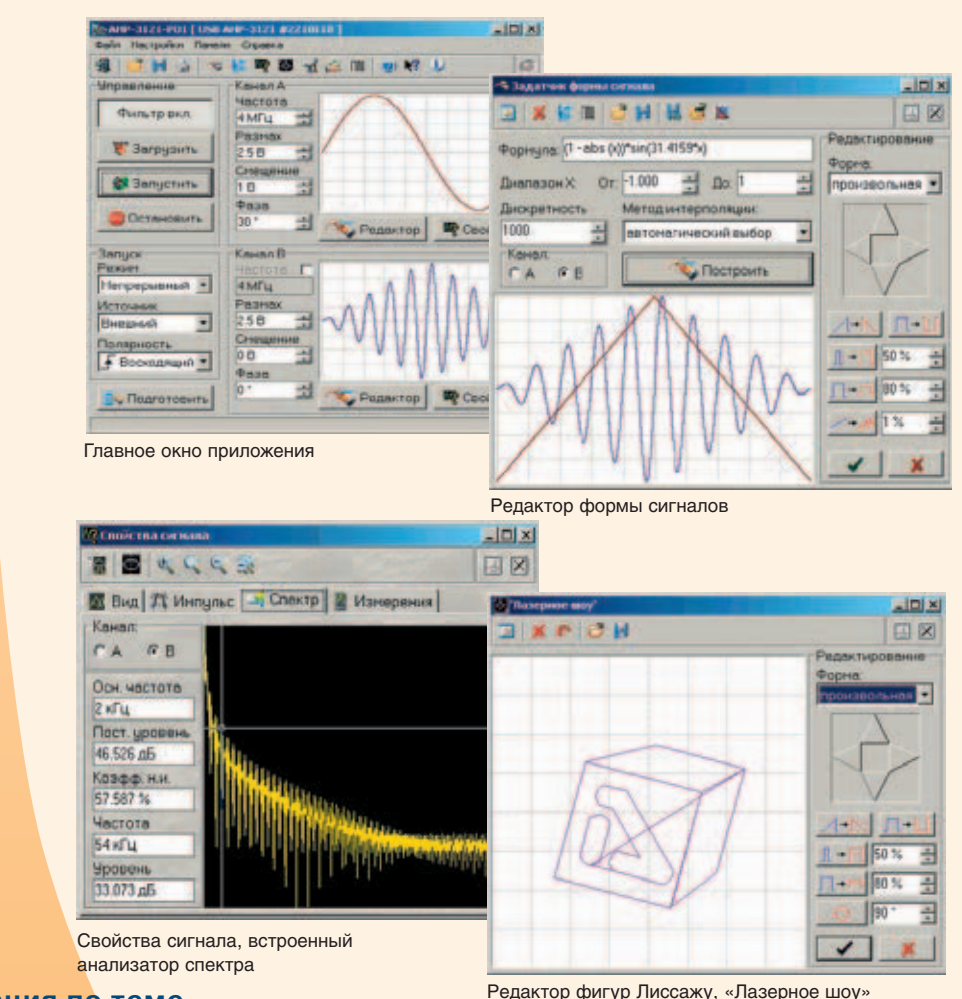

#### Информация по теме

- утилита AULNET сервер (AULNET SERVER),
- утилита Конвертор AUL файлов (AULFConverter),
- AHP3121 SDK

**NAKTAKOM** 

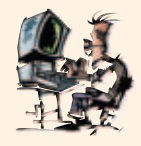

# Komojekt paspagotyhka opotpammhoto ogecneyehna AHP3121 SDK

## COBMECTING C **TEAL ANTIFICATE**

## **НАЗНАЧЕНИЕ:**

Комплект предназначен для создания приложений пользователя, использующих поддерживаемое оборудование. СОВМЕСТИМОЕ ОБОРУДОВАНИЕ И ОПЕРАЦИОННАЯ СИСТЕМА:

Двухканальные генераторы сигналов произвольной формы АНР-3121, АНР-3122, АНР-3172, а также модули генераторов аналоговых сигналов в составе комбинированных приборов АСК-4106, АСК-4106L, АСК-4114 и АСК-4174.

Предназначен для работы в среде Windows и LabView.

Поддерживаются интерфейсы USB и LAN.

## COCTAB KOMUNEKTA-

- динамическая библиотека (DLL) Windows, содержащая все функции, необходимые для работы с прибором;
- заголовочный файл библиотеки на языке Си;
- соответствующее библиотеке функциональное дерево NI LabWindows/CVI;
- соответствующая библиотеке палитра функции NI LabVIEW;
- файл справки с описанием всех функций библиотеки;
- пример графического приложения для среды Borland C++ Builder (все необходимые исходные файлы проекта);
- пример консольного приложения для среды Microsoft Visual C++ (все необходимые исходные файлы проекта);
- пример приложения для среды NI LabWindows/CVI (все необходимые исходные файлы проекта);
- пример приложения для среды NI LabVIEW (все необходимые исходные файлы проекта).

Примечание: Бесплатная базовая версия SDK не включает в себя примеры программирования и может быть загружена с сайта www.aktakom.ru.

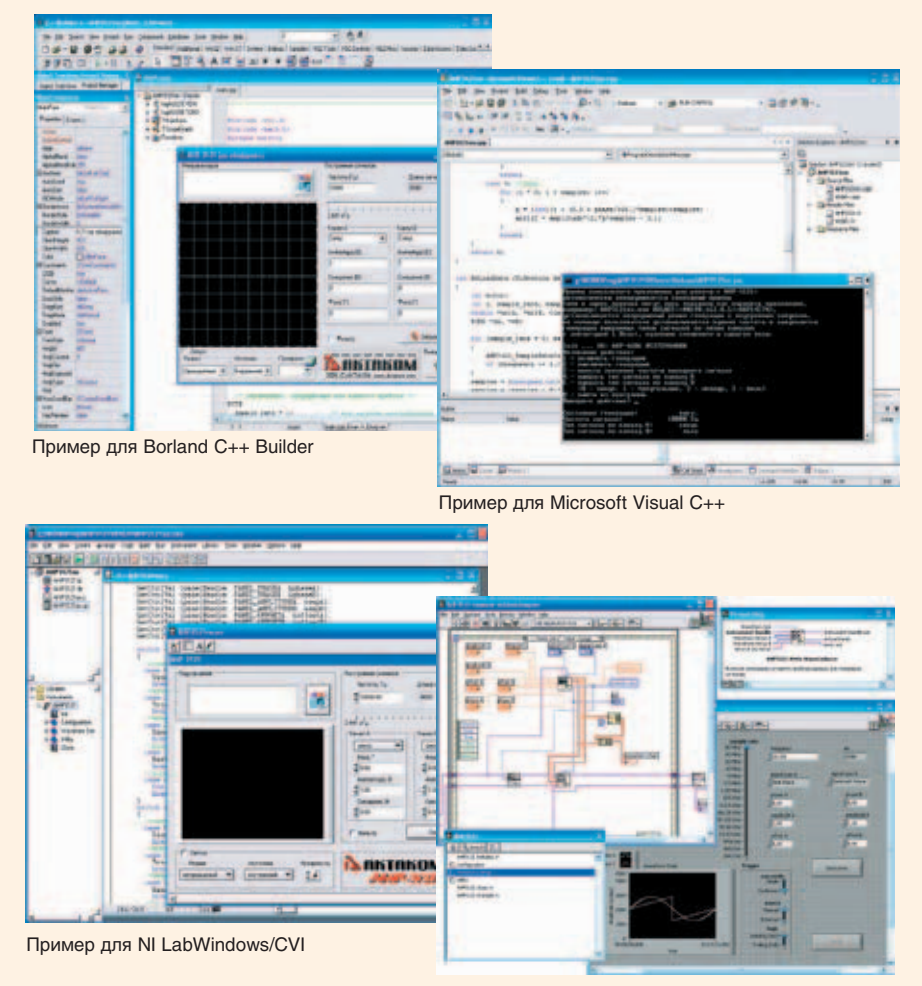

Пример для NI LabVIEW

## Информация по теме

- приложение АКТАКОМ Arbitrary Generator
- программная утилита AUL-сервер (AULNET SERVER)
- программная утилита AUL файлов (AULFConverter)

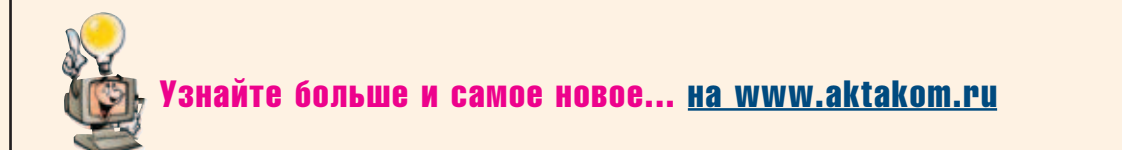

## **ГЕНЕРАТОРЫ ТЕЛЕВИЗИОННЫХ СИГНАЛОВ (приставки к персональному компьютеру)**

# АНР-3125/АНР-3126

*Генератор измерительных телевизионных сигналов АНР-3125 предназначен для проверки и настройки видеотрактов теле- и видеоаппаратуры в системах цветного и черно-белого телевидения.* 

*Генератор телевизионных испытательных сигналов АНР-3126 предназначен для генерации испытательных сигналов, подаваемых на видео вход черно-белых и цветных телевизоров для оценки качества изображения. Генераторы используются при разработке, настройке, испытаниях различной телевизионной аппаратуры, в научно-исследовательских работах и оперативном контроле аппаратуры телевизионных центров*

• Параметры выходных сигналов соответствуют ГОСТ 7845-92 и ГОСТ 18471-83

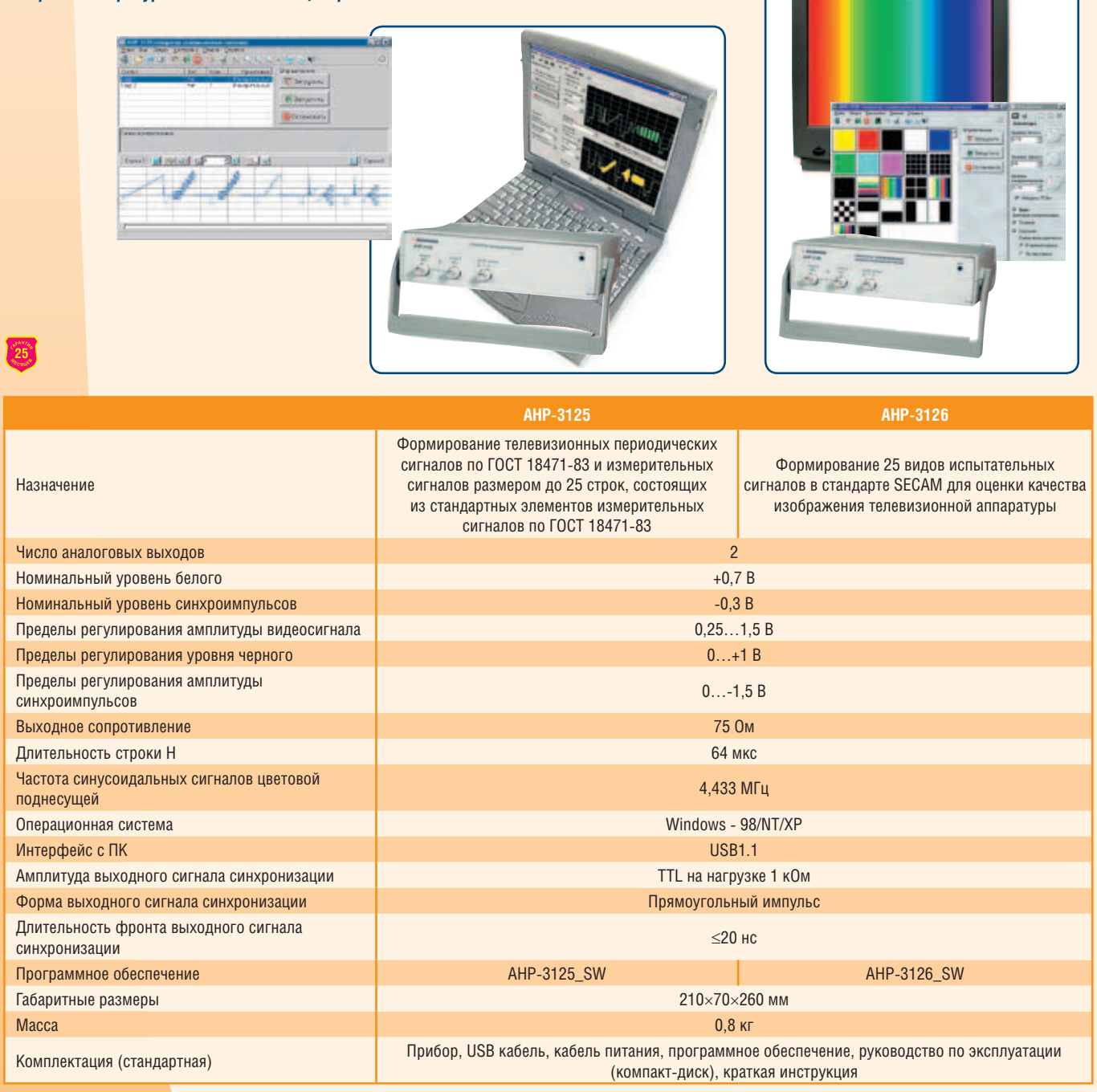

## *Дополнительно:*

*– Читайте статьи «Генератор испытательных телевизионных сигналов АКТАКОМ АНР-3126» и «Генератор измерительных телевизионных сигналов АКТАКОМ АНР-3125» в журнале «Контрольно-измерительные приборы и системы» № 4-2004, № 2-2004*

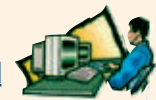

## ЛОГИЧЕСКИЕ АНАЛИЗАТОРЫ (приставки к персональному компьютеру)

# AKC-3166/3176/3116

## ШИРОКИЙ СПЕКТР ИЗМЕРЕНИЙ!

Логические анализаторы АКС-3166, АКС-3116, АКС-3176 предназначены для анализа потока цифровых данных одновременно по 16 каналам с частотой дискретизации до 200 МГц, а также могут быть использованы в качестве цифрового регистратора данных. Приборы обеспечивают как внутреннее, так и внешнее тактирование. Буфер длиной 2 миллиона выборок на<br>канал позволяет обеспечить высокую точность временных измерений достаточно длительных потоков данных. Гибкий набор вариантов синхронизации позволяет обнаружить самые различные события в потоке данных

• Приборы АКС-3176 подключаются к ПК через интерфейс USB или Ethernet 10/100 BASE-T (LAN).

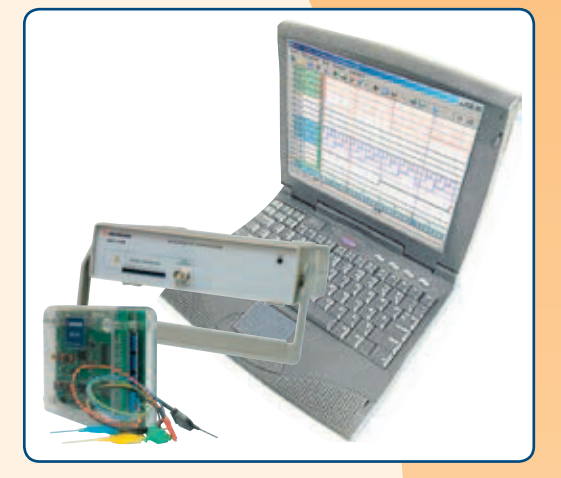

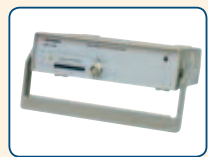

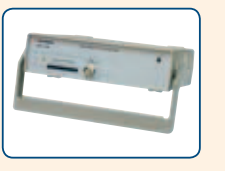

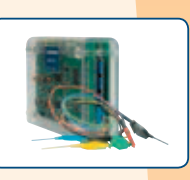

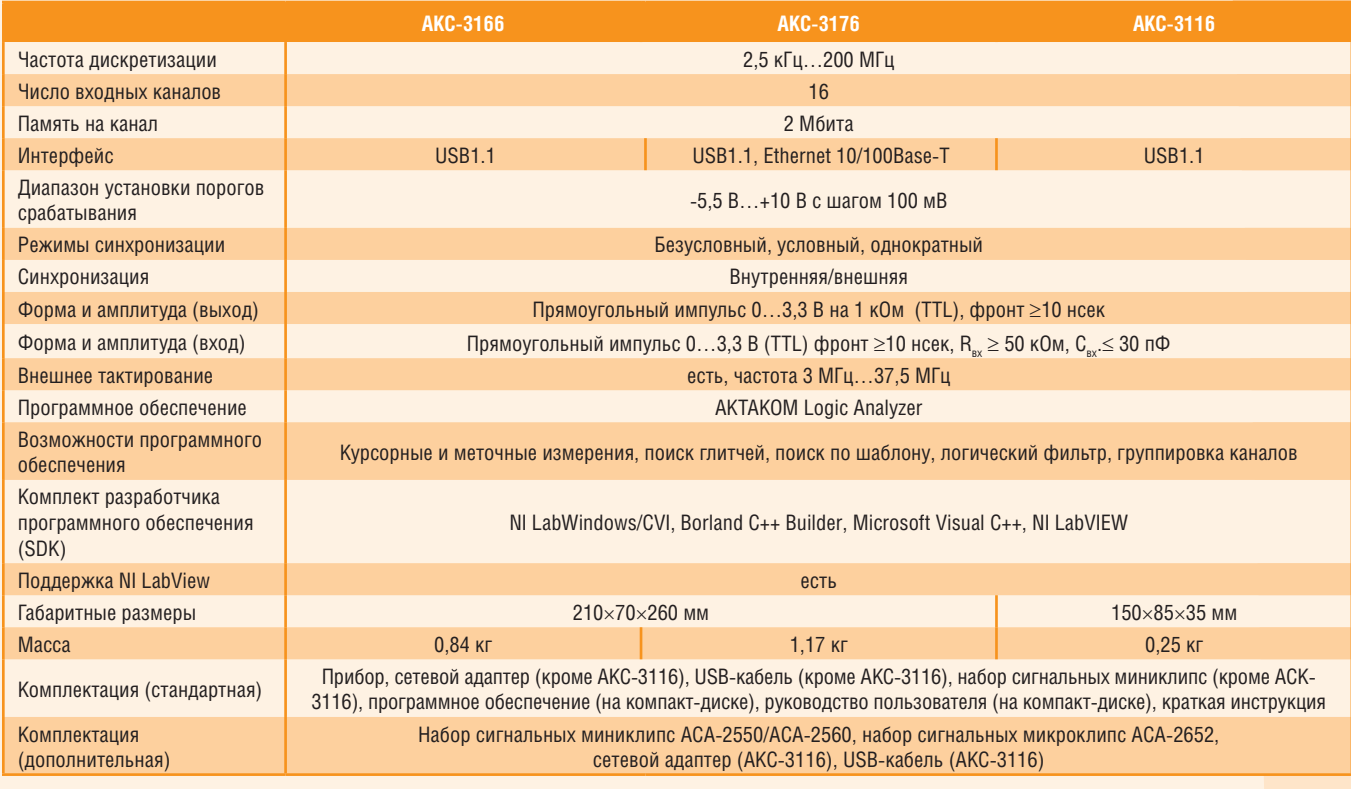

## **А Дополнительно:**

- Читайте статьи «Логический анализатор АКТАКОМ АКС-3166» и «Виртуальная USB-лаборатория АКТАКОМ - прорыв в будущее» в журнале «Контрольно-измерительные приборы и системы» № 5-2004, № 4-2003

Узнайте больше и самое новое... <u>на www.aktakom.ru</u>

## *Qupmehhoe npotpammhoe oбecneyehhe Aktakom logic Analyzer*

#### **НАЗНАЧЕНИЕ:**

Приложение предназначено для полнофункционального управления поддерживаемыми приборами, сбора данных измерений, их обработки, отображения и сохранения на компьютере.

#### СОВМЕСТИМОЕ ОБОРУДОВАНИЕ И ОПЕРАЦИОННАЯ СИСТЕМА:

16-канальный логический анализатор АКС-3166, АКС-3116, АКС-3176 и модули логических анализаторов в комбинированных приборах АСК-4166, АКС-4116, АСК-4176, АСК-4114 и АСК-4174.

Программное обеспечение Aktakom Logic Analyzer функционирует под управлением операционной системы Windows 2000/NT4/XP/Vista/Windows 7.

Поддерживаются интерфейсы USB и LAN.

## **ВОЗМОЖНОСТИ:**

Приложение обеспечивает обнаружение и составление списка доступных к работе приборов, подключённых к компьютеру локально (по интерфейсу USB) или через сеть Ethernet/Internet; инициализацию и тестирование выбранного экземпляра прибора.

Приложение обеспечивает управление всеми параметрами, доступными для настройки этого типа аппаратуры (см. описание поддерживаемых приборов) и чтение данных покадровым или непрерывным (режим самописца) способом. Собранные цифрограммы отображаются на графике в виде 16-и битовых кривых и двух групповых диаграмм (состав групп задаётся пользователем), графики могут масштабироваться пользователем произвольно. Также собранные данные могут быть отображены в виде числовой таблицы. Перед отображением к собранным данным может быть применена логическая фильтрация, позволяющая произвольным образом менять порядок каналов и проводить с ними различные логические операции.

Для ручных измерений по графику доступны два курсора и десять пользовательских меток, положения и интервалы для курсоров и меток отображаются в числовом виде в отдельном окне программы.

Приложение позволяет записывать данные цифрограмм в файлы в виде числовых данных или в виде картинки графика. Файлы с числовыми данными могут быть затем вновь загружены в приложение для просмотра и анализа. Поддерживается также печать данных измерений, печать может быть направлена на принтер или в графический файл.

Для получения общей статистической информации о собранных данных и операций поиска по шаблонам в приложение встроен молуль анализа.

Приложение позволяет пользователю вручную настроить цвета элементов графика и толщину линий осциллограмм или загрузить эти настройки из ранее сохранённых файлов цветовых схем. Размер, расположение и прозрачность всех окон приложения также могут настраиваться пользователем. Все настройки программы могут быть записаны в файл конфигурации и затем загружены.

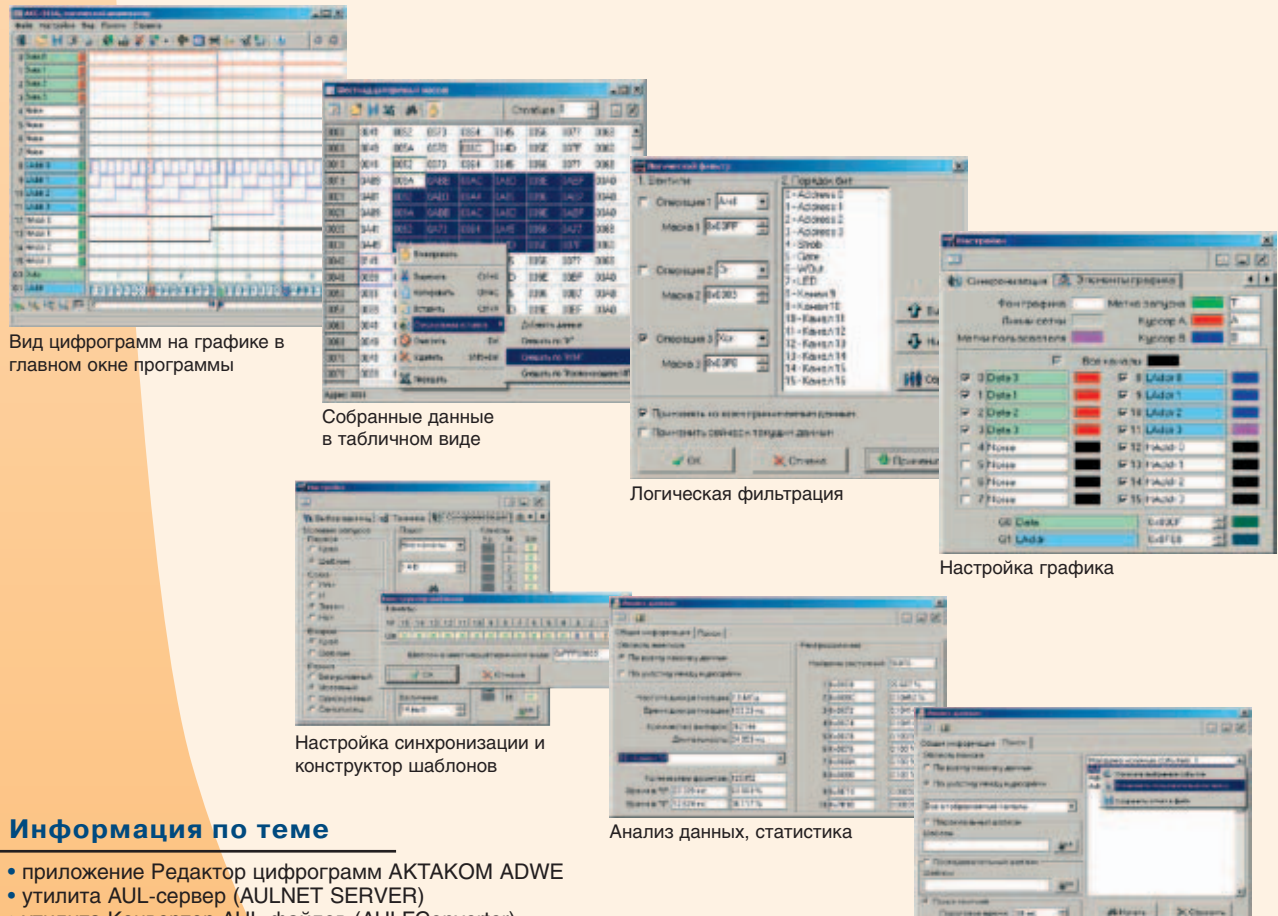

- утилита Конвертор AUL-файлов (AULFConverter)
- · AKC3166\_SDK

**NAKTAKOM** 

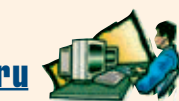

Узнайте больше и самое новое... на www.aktakom.ru

Анализ данных, поиск

**16** 

## **ГЕНЕРАТОРЫ ЦИФРОВЫХ ПОСЛЕДОВАТЕЛЬНОСТЕЙ (приставки к персональному компьютеру)**

# AHP-3516/3576/3616

*16-канальный генератор цифровых последовательностей обеспечивает формирование цифровых тестовых последовательностей параллельно-последовательного кода. Прибор предназначен для работы в автоматизированных системах тестирования и диагностики цифровых схем и устройств с использованием персонального компьютера. Использование генератора паттернов позволяет значительно сократить время диагностики, тестирования и испытаний разрабатываемых устройств*

• Приборы AHP-3576 подключаются к ПК через интерфейс USB или Ethernet 10/100BASE-T (LAN).

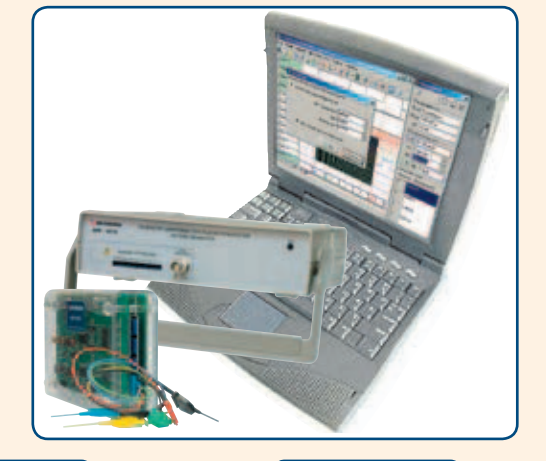

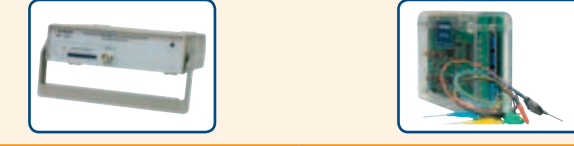

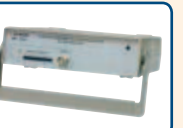

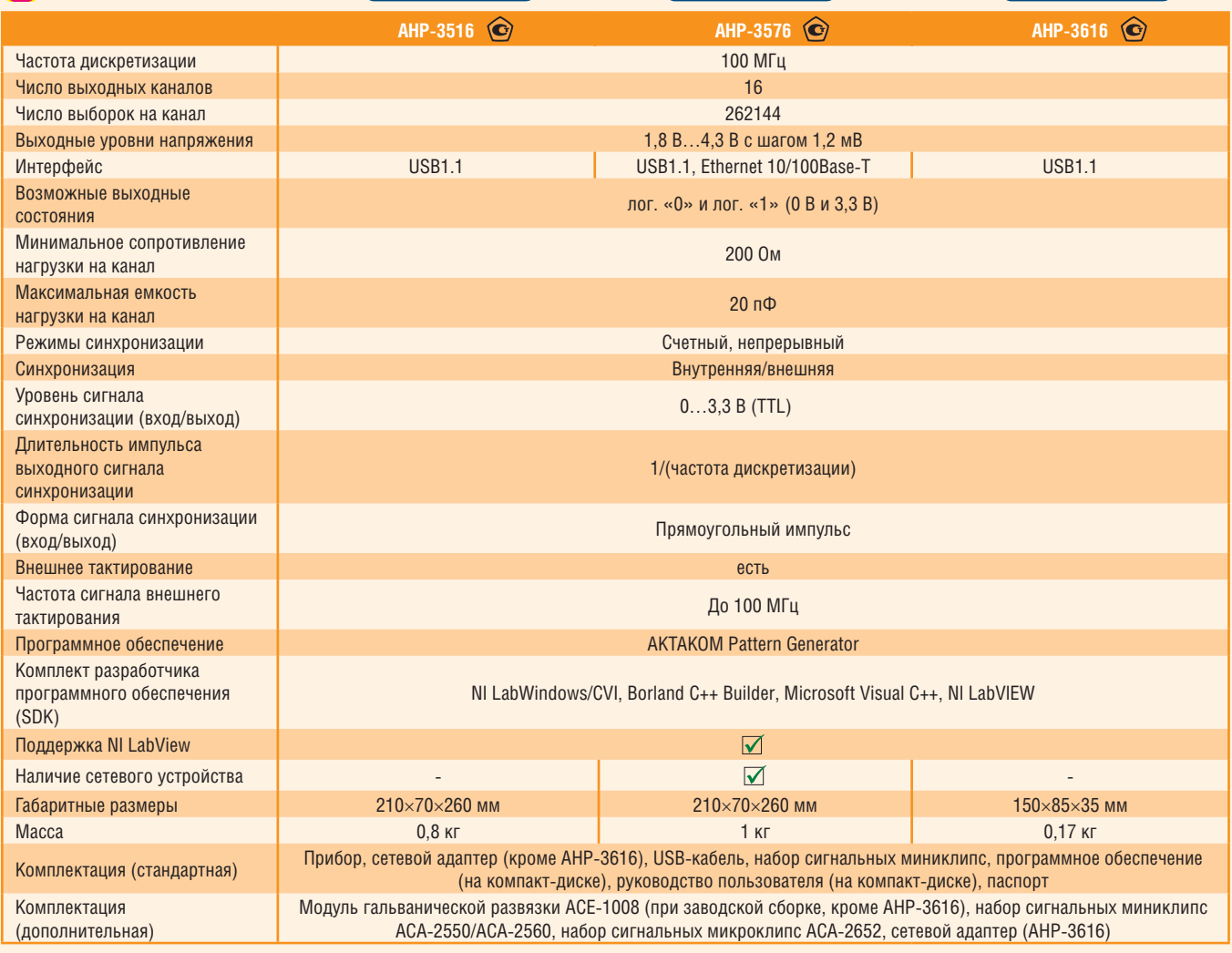

## *Дополнительно:*

*– Читайте статью «USB-лаборатория АКТАКОМ генерирует цифру» в журнале «Контрольно-измерительные приборы и системы» № 2-2007*

## Komojekt paspagotyhka opotpammhoto ogecneyehna AHP3516 SDK

## COBMECTING C **122 LabVIEW**

#### **НАЗНАЧЕНИЕ-**

Комплект предназначен для создания приложений пользователя, использующих поддерживаемое оборудование.

#### СОВМЕСТИМОЕ ОБОРУЛОВАНИЕ И ОПЕРАЦИОННАЯ СИСТЕМА:

16-ти канальный генератор цифровых последовательностей (генератор паттернов) АНР-3516, АНР-3616, АНР-3576 и модули генераторов паттернов в составе комбинированных приборов АКС-4116, АСК-4114, АСК-4174.

Предназначено для работы в среде Windows и LabView. Поддерживаются интерфейсы USB и LAN.

#### СОСТАВ КОМПЛЕКТА:

- <mark>• дина</mark>мическая библиотека (DLL) Windows, содержащая все функции, необходимые для работы с прибором;
- заголовочный файл библиотеки на языке Си;
- соответствующее библиотеке функциональное дерево NI LabWindows/CVI;
- соответствующая библиотеке палитра функции NI LabVIEW;
- файл справки с описанием всех функций библиотеки;
- пример графического приложения для среды Borland C++ Builder (все необходимые исходные файлы проекта);
- библиотека импорта для среды Microsoft Visual C++;
- пример приложения для среды NI LabWindows/CVI (все необходимые исходные файлы проекта);
- пример приложения для среды NI LabVIEW (все необходимые исходные файлы проекта);
- откомпилированный рабочий пример графического приложения, работающий совместно с редактором цифрограмм АКТАКОМ ADWE.

Примечание: Бесплатная базовая версия SDK не включает в себя примеры программирования и может быть загружена с сайта www.aktakom.ru

Пример для NI LabWindows/CVI

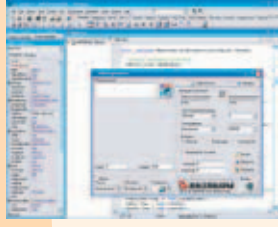

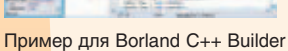

#### Информация по теме

• приложение Редактор цифрограмм АКТАКОМ ADWE

• программная утилита AUL-сервер (AULNET SERVER)

- программная утилита Конвертор AUL-файлов (AULFConverter)
- 

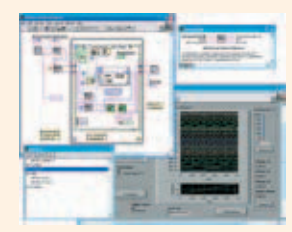

Пример для NI LabVIEW

## *dupmehhne opofpammhne offcofyfhuf* Pedaktop unopotpamm aktakom digital waveform editor (adwe)

#### **НАЗНАЧЕНИЕ:**

Программа AKTAKOM Digital Waveform Editor предназначена для создания, редактирования и анализа 16-канальных логических сигналов (далее - цифрограмм).

## СОВМЕСТИМОЕ ОБОРУДОВАНИЕ И ОПЕРАЦИОННАЯ СИСТЕМА:

16-канальные логические анализаторы АКС-3166, АКС-3176, АКС-3116 и генераторы цифровых последовательностей АНР-3516, АНР-3616, АНР-3576, а также аналогичные модули в составе приборов комбинированных АСК-4114, АСК-4166, АКС-4116.

Программное обеспечение АКТАКОМ Digital Waveform Editor функционирует под управлением операционной системы Windows 2000/NT4/XP/Vista/ Windows 7.

## **ВОЗМОЖНОСТИ:**

Приложение позволяет:

- .<br>Загружать для просмотра и анализа цифрограммы, записанные программами логических анализаторов АКТАКОМ или самим редактором цифрограмм:
- задавать длину обрабатываемой цифрограммы от 8 до 2095104 выборок;
- автоматически заполнять выделенный участок цифрограммы стандартными цифровыми сигналами (Нулями, Единицами, Фиксированной величиной, Счетчик, Тактовый сигнал, Циклический сдвиг, Случайной величиной);
- автоматически заполнять выделенный участок цифрограммы стандартными аналоговыми сигналами (Синус, Меандр, Пила, Треугольник):
- вручную редактировать цифрограмму на графике;
- произвольным образом настраивать порядок следования каналов и накладывать битовые маски;
- работать с представлением данных цифрограммы в виде текстовой таблицы с шестнадцатеричными числами;
- обмениваться данными с внешними текстовыми или табличными процессорами (например, MS Excel).

Приложение позволяет записывать данные цифрограмм в файлы в виде числовых данных или в виде картинки графика. Файлы с числовыми данными могут быть затем вновь загружены в приложение для просмотра и анализа. Поддерживается также печать данных измерений, печать может быть направлена на принтер или в графический файл.

Для получения общей статистической информации о собранных данных и операций поиска по шаблонам в приложение встроен модуль анализа. Приложение позволяет пользователю вручную настроить цвета элементов графика и толщину линий осциллограмм или загрузить эти настройки из ранее сохранённых файлов цветовых схем. Размер, расположение и прозрачность всех окон приложения также могут настраиваться пользователем. Все настройки программы могут быть записаны в файл конфигурации и затем загружены.

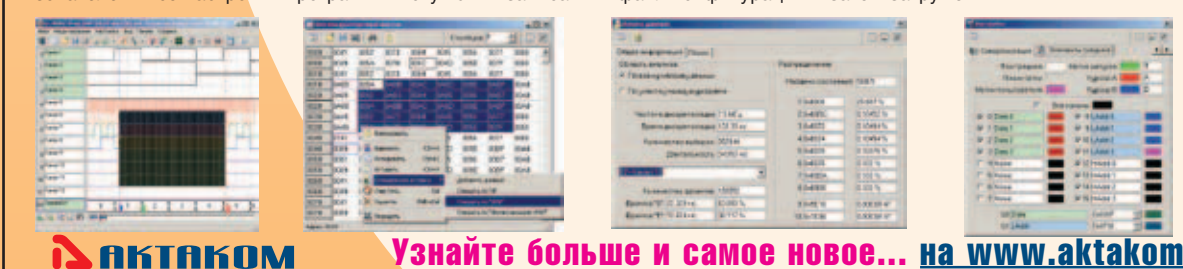

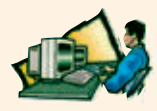

# *КОМБИНИРОВАННЫЕ ПРИБОРЫ USB И LAN-ЛАБОРАТОРИИ*

*Приборы USB и LAN лаборатории могут эффективно использоваться в различных комбинациях, реализуя, таким образом, многофункциональные измерительные комплексы под управлением одного компьютера.* 

*Комбинированные приборы являются конструктивным решением в измерительной лаборатории.* 

*Комбинированные приборы объединяют в одном корпусе двухканальный осциллограф и генератор или двухканальный осциллограф и 16 канальный логический анализатор (осциллограф смешанных сигналов) или 16 канальный логический анализатор и генератор паттернов или 4 различных прибора в одном корпусе (двухканальный осциллограф, генератор, логический анализатор и генератор паттернов), образуя таким образом универсальную измерительную лабораторию. Все комбинированные приборы имеют различные варианты интерфейсов для сопряжения с ПК - USB и LAN .*

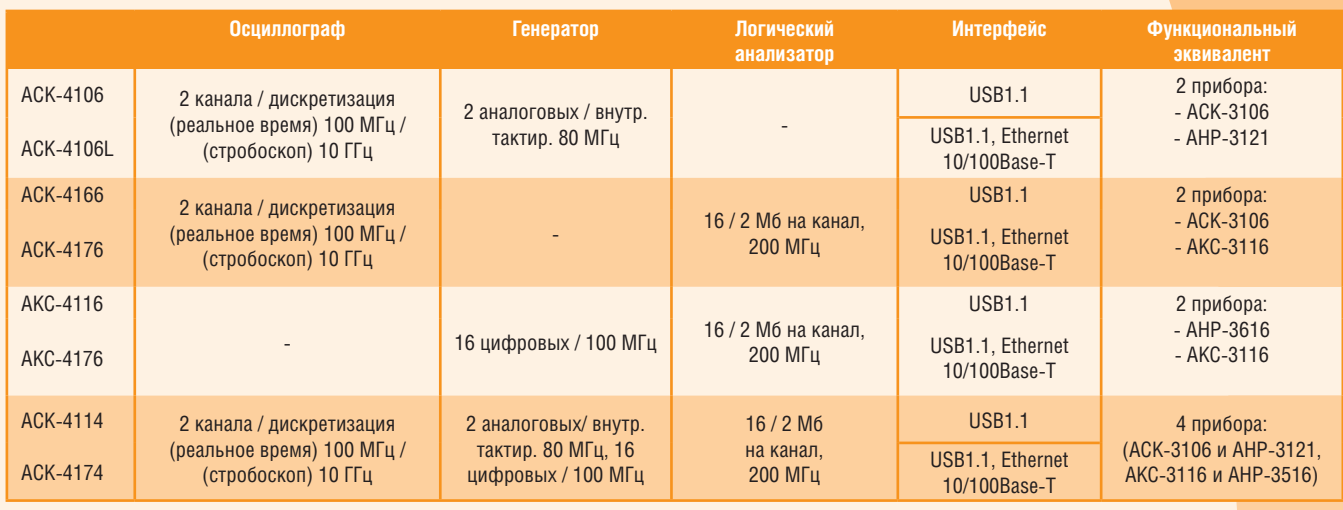

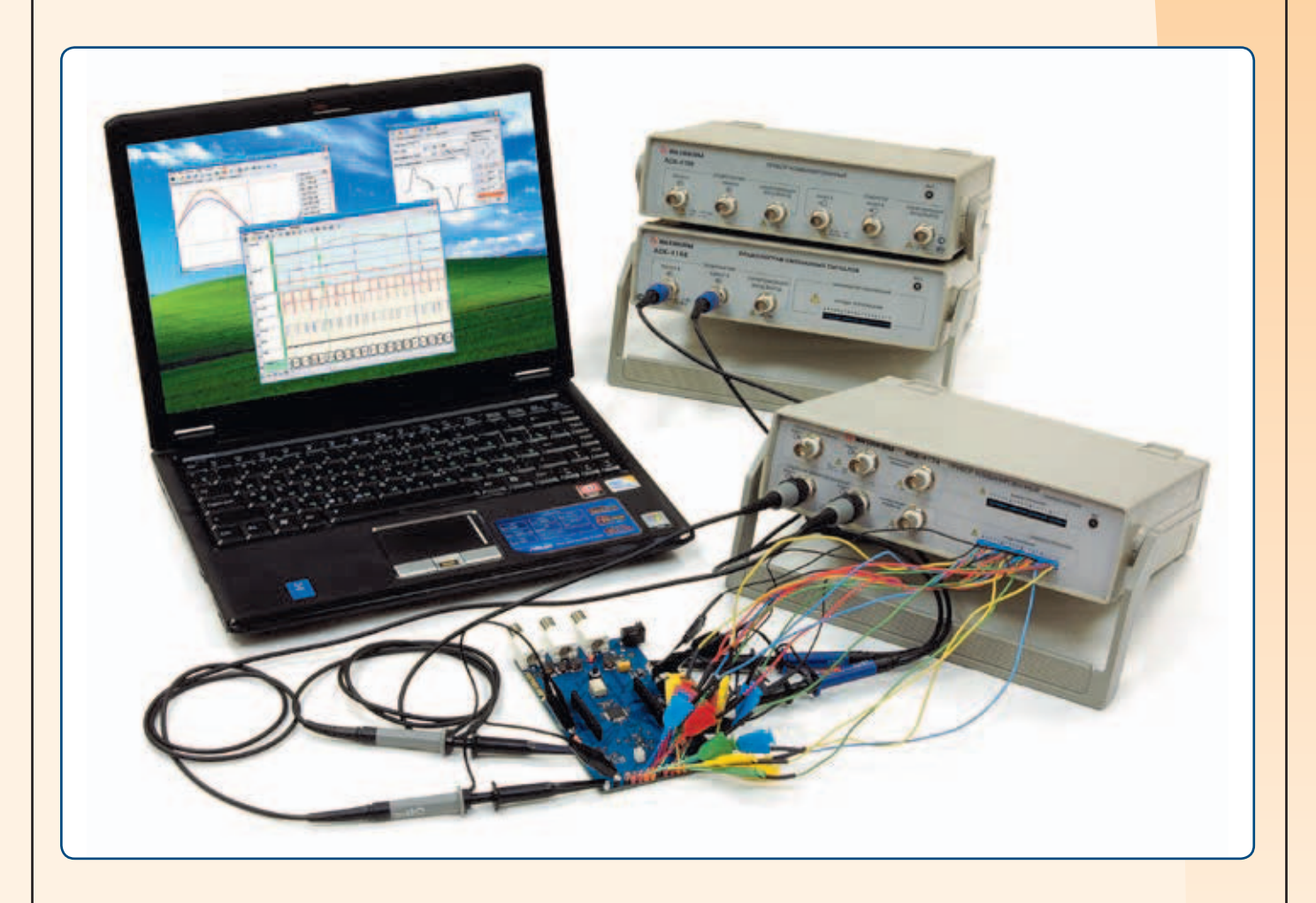

## ПРИБОР КОМБИНИРОВАННЫЙ (приставка к персональному компьютеру)

# **ACK-4106/4106L**

Комбинированные приборы ACK-4106/4106L (приставка к ПК) двухканальный цифровой запоминающий осциллограф и двухканальный цифровой функциональный генератор в одном корпусе. Совмещение в одном приборе источника испытательных сигналов и прибора для наблюдения и измерения выходных параметров проверяемого электронного устройства превращает АСК-4106 в мощную наладочную/измерительную станцию при экономии пространства на рабочем месте

• Приборы ACK-4106L подключаются к ПК через интерфейс USB или Ethernet 10/100BASE-T (LAN).

## Осциллограф

- 2 независимых канала с полосой пропускания до 100 МГц
- высокая чувствительность (от 2 мВ/лел)
- буфер записи до 128 Квыборок на канал (определяется пользователем)
- произвольно настраиваемый режим предзаписи/послезаписи • автоматическая настройка на входной сигнал

## **Программное обеспечение АКТАКОМ Oscilloscope** Рго содержит следующие функции:

- курсорные измерения по вертикали и горизонтали
- автоматическая настройка на сигнал
- цифровой самописец
- установка длины предзаписи / послезаписи
- цифровая фильтрация
- запись/чтение данных/изображения в файл
- произвольное масштабирование отображаемых данных,
- дополнительный обзорный график
- двухуровневая аварийная сигнализация в режиме цифрового самописца
- цифровой люминофор (режим послесвечения)
- вычисление фазового сдвига между каналами
- режим цифрового вольтметра
- автоматическое измерение параметров фронтов и импульсов • спектральный анализ (БПФ) и спектральная цифровая
- фильтрация сигнала • вычисление специальных функций
- статистические вычисления и гистограмма распределения вероятности
- режим управляемой эмуляции сигналов
- встроенный калькулятор формул

## Программное обеспечение АКТАКОМ Arbitrary

Generator содержит следующие функции: • встроенный редактор сигналов произвольной формы

- калькулятор формул
- внутренний/внешний запуск
- управление синхронизацией
- управление выходной частотой сигналов
- управление фазовым сдвигом между сигналами
- запись/чтение данных/изображение в файл

## Программное обеспечение режима измерительного<br>комплекса AKTAKOM MEASURING COMPLEX (AMX)

- содержит следущие функции:
- одновременное управление модулями генератора и осциллографа в автоматическом или пошаговом режиме для измерения: амплитудной характеристики, амплитудночастотной характеристики, фазо-частотной характеристики
- сохранение результатов измерений в базе данных и в текстовом виде в таблице и для экспорта в другое приложение
- выбор формы испытательного сигнала (синусоидальная, прямоугольная, импульс или произвольная функция
- курсорные измерения • произвольное и автоматическое масштабирование
- по обеим осям
- переключение типов осей (линейная, логарифмическая, по опорному уровню)

**Особенности** 

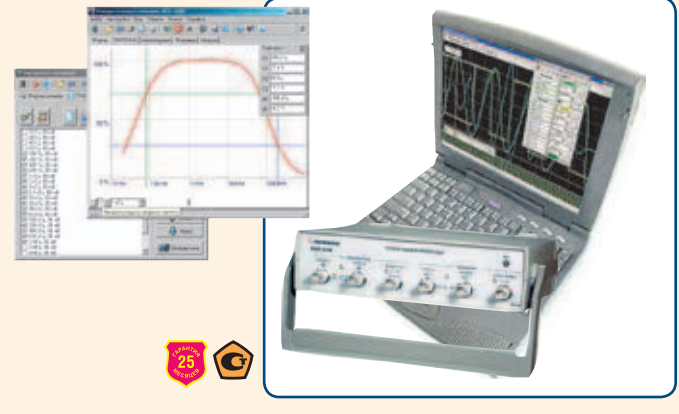

## Технические характеристики

## Параметры осциллографа

- частота дискретизации 10 ГГц
- (стробоскопический режим)
- частота дискретизации 100 МГц (режим реального времени)
- коэффициент вертикального отклонения 2 мВ/дел...10 В/дел
- частотный диапазон по уровню 3 дБ: 0 Гц... 100 МГц (DC), 1,2 Гц... 100 МГц (АС)
- входное сопротивление 1 МОм / 25 пФ или 50 Ом
- максимальное входное напряжение ±50 В  $(R_{BX} = 1$  MO<sub>M</sub>),  $\pm 2.5$  B ( $R_{BX} = 50$  O<sub>M</sub>)
- минимальный период повторения синхронизирующего импульса 20 нс
- минимальная длительность синхронизирующего импульса 10 нс
- диапазон значений коэффициента развертки 10 нс/дел....0,1с/дел (обычный режим)

## Параметры генератора

- генерация стандартных форм сигнала: прямоугольный, синус, треугольный, пилообразный, вспышка -0,1 Гц... 10 МГц
- встроенный редактор сигналов произвольной формы
- внутренний/внешний запуск
- максимальный размах выходного сигнала ±2,5 В
- минимальное сопротивление нагрузки 50 Ом
- встроенный отключаемый фильтр (15 МГц ± 20%)
- длина памяти 128 квыборок на канал
- 
- Габаритные размеры 210×70×260 мм • Масса 1 кг / 1.15 кг

## **Комплектация**

## стандартная

- прибор
- сетевой адаптер
- USB кабель для соединения с ПК
- краткое руководство по установке и паспорт
- руководство по эксплуатации и программное обеспечение под Windows XP (компакт-диск)

## дополнительная

- осциллографические щупы HP-9150  $(1:1/1:10, 150$  MFu)
- осциллографические щупы HP-9258 (1:100, 250 МГц)
- программное обеспечение осциллографа смешанных сигналов

**Monem** ACK-4106L

Интерфейс с ПК: USB1.1. Ethernet 10/100Base-T

## Дополнительно:

– Читайте статьи «Новые возможности комбинированных измерений с АСК-4106» и «Измерения по заданной траектории в USB-лаборатории (измерительный комплекс ACK-4106)» в журнале «Контрольно-измерительные приборы и системы» № 1-2007, № 2-2004

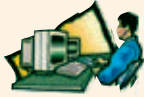

Узнайте больше и самое новое... на www.aktakom.ru

# *ФИРМЕННОЕ ПРОГРАММНОЕ ОБЕСПЕЧЕНИЕ АКТАКОМ MEASURING COMPLEX*

## **НАЗНАЧЕНИЕ:**

Приложение предназначено для одновременного управления модулем осциллографа и модулем генератора, подачи испытательных сигналов на исследуемое устройство и сбора сигналов, показывающих отклик этого устройства.

## **СОВМЕСТИМОЕ ОБОРУДОВАНИЕ И ОПЕРАЦИОННАЯ СИСТЕМА**

Комбинированные приборы ACK-4106, ACK-4106L, АСК-4114, АСК-4174 или комплект из двух отдельных приборов: цифрового запоминающего осциллографа АСК-3002, АСК-3102, АСК-3712, ACK-3106, АСК-3106L, АСК-3172 и генератора сигналов произвольной формы AHP-3121, AHP-3122, AHP-3172.

Программное обеспечение **Aktakom Measuring Complex** функционирует под управлением операционной системы Windows 2000/NT4/XP/Vista/Windows 7

## Поддерживаются интерфейсы USB и LAN.

## **ВОЗМОЖНОСТИ:**

Приложение обеспечивает обнаружение и составление списка доступных к работе приборов, подключённых к компьютеру, инициализацию и тестирование выбранных приборов.

Совмещая под единым управлением компьютерной программы источник испытательных сигналов и прибор для их измерения, приложение позволяет в автоматическом режиме измерять амплитудно-частотные, амплитудные, фазо-частотные и переходные характеристики испытываемого устройства. Форма испытательных сигналов и точки траектории измерений (в координатах амплитуда-частота) задаются пользователем. Траекторию измерений приложение может пройти в пошаговом или в автоматическом режиме.

Измерения отображаются на графике осциллограмм, который показывает форму измеряемых сигналов, и выводятся на графики характеристик. Дополнительно все результаты измерений выводятся в виде сводной таблицы. Для анализа осциллограмм измерений предусмотрен модуль вычисления спектра и импульсных параметров сигнала.

Графики результатов измерений могут быть выведены на печать в цветном или чёрно-белом режимах.

Приложение позволяет пользователю вручную настроить цвета элементов графика и толщину линий графика или загрузить эти настройки из ранее сохранённых файлов конфигурации. Все другие настройки программы также могут быть записаны в файл конфигурации и затем загружены

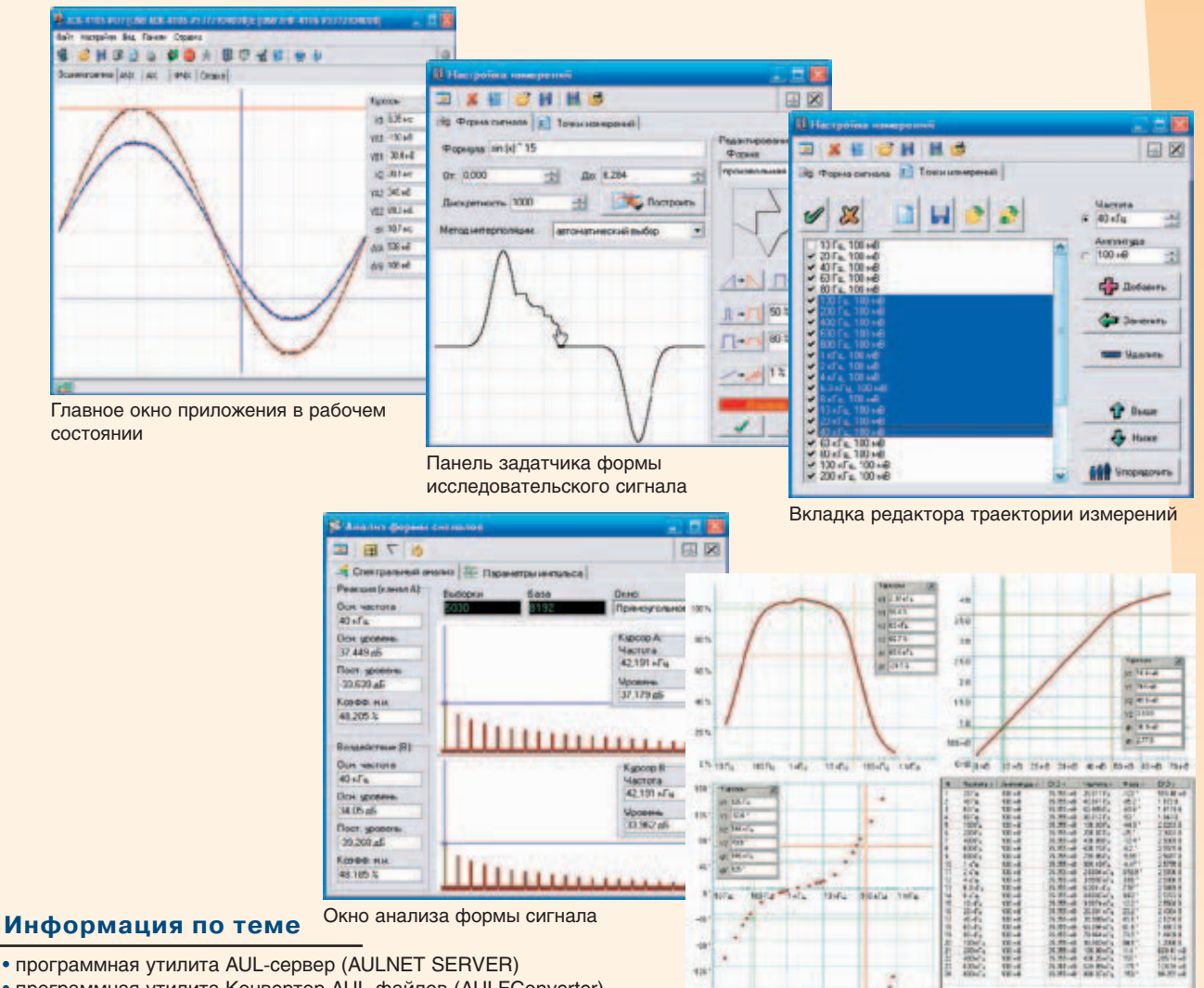

Результаты измерений в виде графиков характеристик и сводной таблицы

- 
- программная утилита Конвертор AUL-файлов (AULFConverter)
- ACK3106 SDK
- AHP3121\_SDK

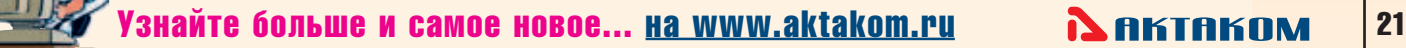

## ОСЦИЛЛОГРАФ СМЕШАННЫХ СИГНАЛОВ (приставка к персональному компьютеру)

# **ACK-4166/4176**

АСК-4166/4176 - комбинированный цифровой запоминающий 18-канальный осциллограф смешанных сигналов с возможностью синхронного отображения на одном экране 16-битных цифровых потоков и формы сигнала по двум каналам

## ОДНОВРЕМЕННЫЙ КОНТРОЛЬ ЗА АНАЛОГОВЫМИ И ЦИФРОВЫМИ

• Приборы ACK-4176 подключаются к ПК через интерфейс USB или 10/100BASE-T (LAN).

## Осциллограф

- 2 независимых канала с полосой пропускания до 100 МГц
- высокая чувствительность (от 2 мВ/дел) • буфер записи до 128 квыборок на канал (определяется
- пользователем)
- произвольно настраиваемый режим предзаписи/послезаписи • автоматическая настройка на входной сигнал
- Логический анализатор
- асинхронный/синхронный сбор данных
- внутреннее/внешнее тактирование
- измерение с помощью курсоров и меток
- навигация по буферу данных
- представление массива данных в табличном виде<br>(шестнадцатеричный код), импорт, экспорт во внешние<br>процессоры электронных таблиц (MS Excel)
- " рибкие возможности выбора порога: произвольная настройка,<br>выбор стандартного порога: TTL, CMOS, ECL, PECL, LVPECL,<br>LVCMOS 1.5 B, LVCMOS 1.8 B, LVCMOS 2.5 B, LVCMOS 3.3 B, LVDS, определяемые пользователем
- отображение 2 групп каналов с текстовым обозначением состояния группы
- поиск различных событий в массиве данных: параллельному шаблону, последовательному шаблону, поиск случайных<br>импульсных помех — глитчей
- выбор единиц измерения
- наложение систем масок на каждую выборку массива данных
- масштабирование временной шкалы
- запись/чтение данных/изображения в файл

## Программное обеспечение АКТАКОМ Oscilloscope Pro

- содержит следующие функции:
- курсорные измерения по вертикали и горизонтали
- автоматическая настройка на сигнал<br>• цифровой самописец
- установка длины предзаписи / послезаписи
- цифровая фильтрация
- запись/чтение данных/изображения в файл
- произвольное масштабирование отображаемых данных, дополнительный обзорный график
- двухуровневая аварийная сигнализация в режиме цифрового **САМОЛИСЦА**
- цифровой люминофор (режим послесвечения)
- вычисление фазового сдвига между каналами
- режим цифрового вольтметра
- автоматическое измерение параметров фронтов и импульсов • спектральный анализ (БПФ) и спектральная цифровая
- фильтрация сигнала
- вычисление специальных функций • статистические вычисления и гистограмма распределения
- **RADOSTHOCTM**
- режим управляемой эмуляции сигналов
- встроенный калькулятор формул
- 
- Параметры осциллографа<br>• частота дискретизации 10 ГГц (стробоскопический режим)
- частота дискретизации 100 МГц (режим реального времени)
- коэффициент вертикального отклонения 2 мВ/дел...10 В/дел • частотный диапазон по уровню -3 дБ:<br>• о Гц...100 МГц (DC), 1,2 Гц...100 МГц (AC)<br>• входное сопротивление 1 МОм / 20 пФ или 50 Ом
- 
- 
- максимальное входное напряжение ±50 В (R<sub>BX</sub>=1 MOм),  $\pm 2.5$  B (R<sub>BX</sub>=50 O<sub>M</sub>)
- минимальный период повторения синхронизирующего импульса 20 нс
- минимальная длительность синхронизирующего импульса 10 нс • диапазон значений коэффициента развертки

Интерфейс с ПК: USB1.1, Ethernet 10/100Base-T

10 нс/дел....0,1с/дел (обычный режим)

**Псобенность** 

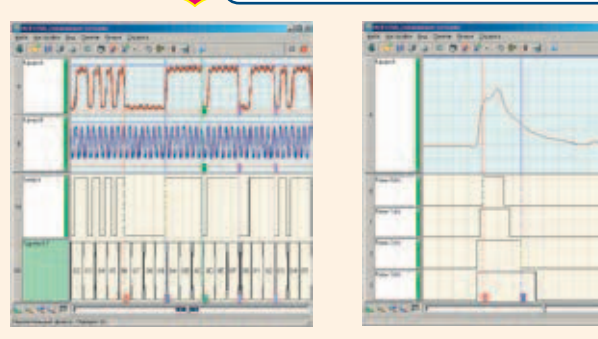

## Параметры логического анализатора

- $\cdot$  16 вхолных каналов
- объем буфера до 2 Мвыборок на каждый канал
- произвольная регулировка предзаписи и послезаписи
- частота внутреннего тактирования 2,5 кГц...200 МГц
- частота внешнего тактирования 3 МГц...37,5 МГц
- синхронный сбор данных 10 Гц ... 25 МГц
- шаг частот дискретизации 1; 2; 5
- установки порогов срабатывания по входам -1,8...+6,9 В (с дискретностью 100 мВ)
- условия синхронизации: запуск по фронту, запуски по шаблону, запуск «Шаблон ИЛИ Фронт», «Шаблон И Фронт» запуск «Шаблон, ЗАТЕМ Фронт», «Фронт, ЗАТЕМ ШАБЛОН», запуск по длительности в различных комбинациях
- режимы запуска: безусловный, условный, однократный режим, самописец
- Габаритные размеры  $260\times210\times70$  мм
- Масса 1 кг / 1,15 кг
- **Комплектация**

## стандартная

- 
- 
- 
- краткое руководство по установке и паспорт
- руководство по эксплуатации и программное обеспечение под Windows XP (компакт-диск)

## дополнительная

- осциллографические щупы HP-9150
- 
- 
- программное обеспечение осциллографа смешанных сигналов

## <u>/\ Дополнительно:</u>

- Читайте статью «Эволюционная революция в USB-лаборатории AKTAKOM» в журнале «Контрольно-измерительные приборы и системы» Nº 1-2005

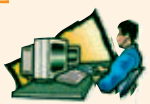

**Молель** 

ACK-4176

Узнайте больше и самое новое... <u>на www.aktakom.ru</u>

- прибор
	- сетевой адаптер
	- USB кабель для соединения с ПК
- 
- 

- $(1:1/1:10, 150$  MFu)
- осциллографические шупы НР-9258
- $(1:100, 250$  MFu)
- 

# *ФИРМЕННОЕ ПРОГРАММНОЕ ОБЕСПЕЧЕНИЕ АКТАКОМ ОСЦИЛЛОГРАФ СМЕШАННЫХ СИГНАЛОВ AKTAKOM MIXED SIGNALS*

## **НАЗНАЧЕНИЕ:**

Приложение предназначено для одновременного управления модулем осциллографа и модулем логического анализатора, синхронного сбора данных измерений с обоих модулей (с двух аналоговых и шестнадцати цифровых каналов), их обработки, отображения и сохранения на компьютере.

## **СОВМЕСТИМОЕ ОБОРУДОВАНИЕ И ОПЕРАЦИОННАЯ СИСТЕМА**

Комбинированные приборы ACK-4166, АСК-4114, АСК-4174, ACK-4176 или комплект из двух отдельных приборов: цифрового запоминающего осциллографа ACK-3002, ACK-3102, ACK-3106, ACK-3106L, ACK-3116, ACK-3172, ACK-3712 и логического анализатора AKC-3166, AKC-3116, AKC-3176.

Программное обеспечение **Aktakom Mixed Signals** функционирует под управлением операционной системы Windows 2000/NT4/XP/Vista/Windows 7

Поддерживаются интерфейсы USB и LAN.

## **ВОЗМОЖНОСТИ:**

Приложение обеспечивает обнаружение и составление списка доступных к работе приборов, подключённых к компьютеру (по интерфейсу USB или LAN); инициализацию и тестирование выбранных приборов.

Управляя одновременно модулями осциллографа и логического анализатора, приложение позволяет синхронный сбор данных с двух аналоговых и шестнадцати цифровых каналов, используя как источник синхронизации любой из аналоговых или цифровых каналов. Поддерживаются все возможности цифровой синхронизации логического анализатора. Принимаемые сигналы могут подвергаться программной фильтрации (для аналоговых каналов доступны накопительный и полиномиальный фильтры, для цифровых – битовые перестановки и маски «И», «ИЛИ», «Исключающее ИЛИ»).

Измерения отображаются на синхронизированных графиках осциллограмм и цифрограмм, поддерживающих курсорные и меточные измерения. График цифрограмм позволяет дополнительно выводить две групповые диаграммы.

Графики результатов измерений могут быть выведены на печать в цветном или чёрно-белом режимах.

Приложение позволяет пользователю вручную настроить цвета элементов графика и имена каналов и групп или загрузить эти настройки из ранее сохранённых файлов конфигурации. Все другие настройки программы также могут быть записаны в файл конфигурации и затем загружены.

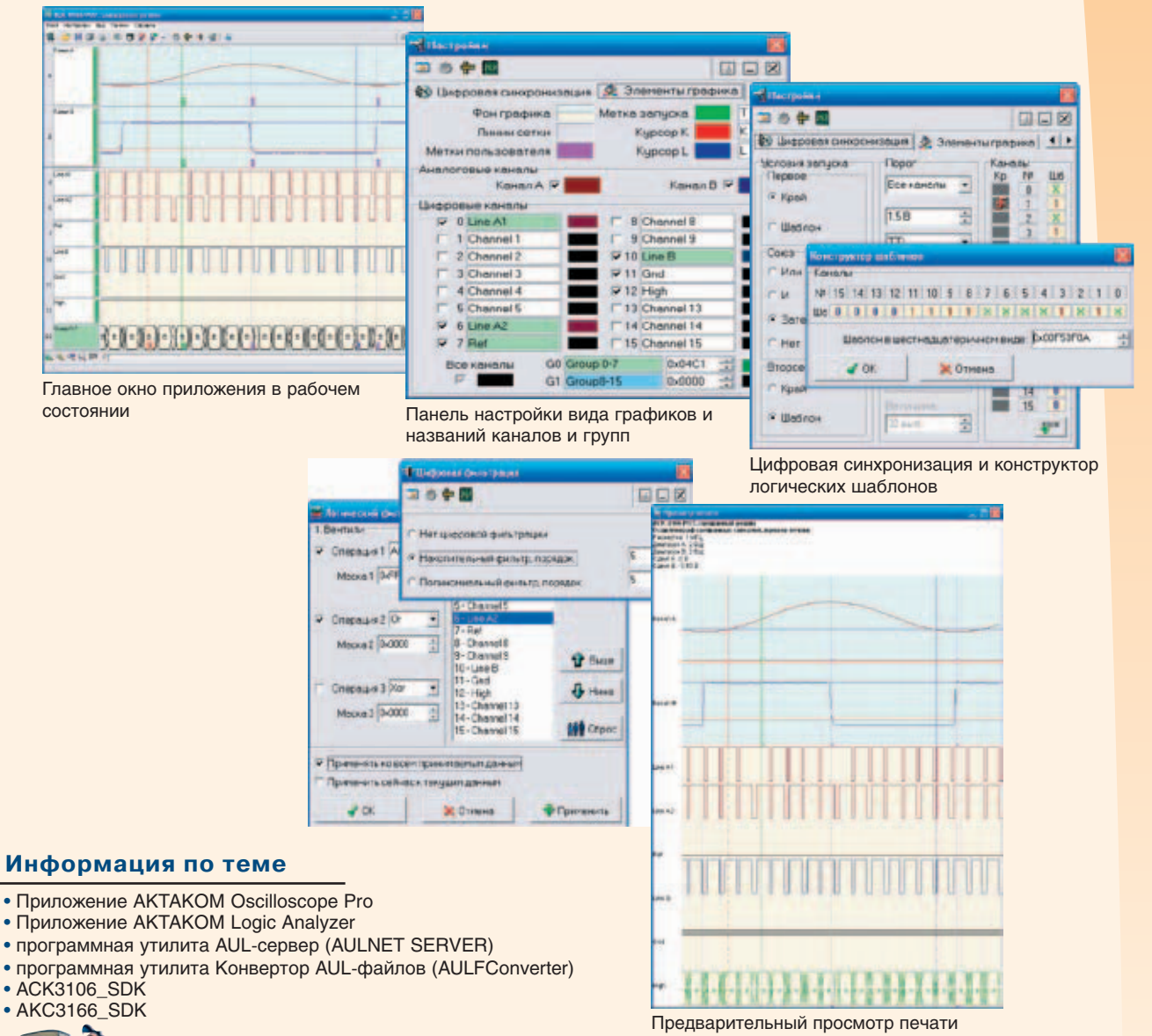

Узнайте больше и самое новое... на www.aktakom.ru 23

## КОМБИНИРОВАННЫЙ ПРИБОР ГЕНЕРАТОР ЦИФРОВЫХ ПОСЛЕДОВАТЕЛЬНОСТЕЙ И ЛОГИЧЕСКИЙ АНАЛИЗАТОР (приставка к персональному компьютеру)

# KC-4116/4176

## Два независимых прибора в одном:

- 16-канальный генератор цифровых последовательностей обеспечивает формирование цифровых тестовых последовательностей параллельнопоследовательного кода
- Логический анализатор предназначен для анализа потока цифровых данных одновременно по 16 каналам с частотой дискретизации до 200 МГц. а также может онных сложность в качестве цифрового регистратора данных. Генератор паттернов<br>предназначен для работы в автоматизированных системах тестирования и диагностики цифровых схем и устройств с использованием персонального компьютера
- Приборы АКС-4176 подключаются к ПК через интерфейс USB или 10/100BASE-T (LAN).

## Логический анализатор

- асинхронный/метасинхронный/синхронный сбор данных
- внутреннее/внешнее тактирование
- измерение с помощью курсоров и меток
- навигация по буферу данных
- представление массива данных в табличном виде процессоры электронный код), импорт, экспорт во внешние<br>процессоры электронных таблиц (MS Excel)
- " рибкие возможности выбора порога: произвольная настройка,<br>выбор стандартного порога: TTL, CMOS, ECL, PECL, LVPECL, LVCMOS 1.5 B, LVCMOS 1.8 B, LVCMOS 2.5 B, LVCMOS 3.3 B, LVDS, определяемые пользователем
- отображение 2 групп каналов с текстовым обозначением состояния группы
- поиск различных событий в массиве данных: по параллельному шаблону, по последовательному шаблону, поиск случайных импульсных помех - глитчей
- выбор единиц измерения
- наложение систем масок на каждую выборку массива данных (погический фильтр)
- масштабирование временной шкалы
- запись/чтение данных/изображения в файл
- сохранение настроек

## Технические характеристики

## Генератор цифровых последовательностей

- 16 цифровых каналов
- длина памяти на канал 256 кбит
- частота внутреннего тактирования 100 МГц
- $\bullet$  частота внешнего тактирования ло 50 МГц
- амплитуда выходного напряжения 1,8...4,3 В шаг 1,2 мВ
- нагрузка выходов цифровых каналов: ≥ 200 Ом, ≤ 20 пФ
- внешняя синхронизация
- запуск внешних устройств
- максимальное напряжение на входах внешнего тактирования и синхронизации -1...+6 В
- регулируемые пороги срабатывания при внешней синхронизации/тактировании
- питание +6 В / ~220 В / 50 Гц, 15 Вт
- интерфейс USB 1.1
- габаритные размеры 260×210×70 мм
- масса 0,99 кг/ 1,1 кг

#### Комплектация

#### стандартная

- $\bullet$  прибор
- сетевой адаптер
- $\bullet$  USB кабель
- Набор сигнальных миниклипс
- краткое руководство по установке и паспорт • руководство по эксплуатации и программное
- обеспечение под Windows (компакт-диск) дополнительная
- набор сигнальных миниклипс АСА-2550
- набор сигнальных микроклипс АСА-2652

#### Модель Особенности

**NAKTAKOM** 

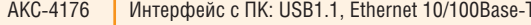

# **A BAFF PORSKSIA**

ini ki

 $|a|$ 

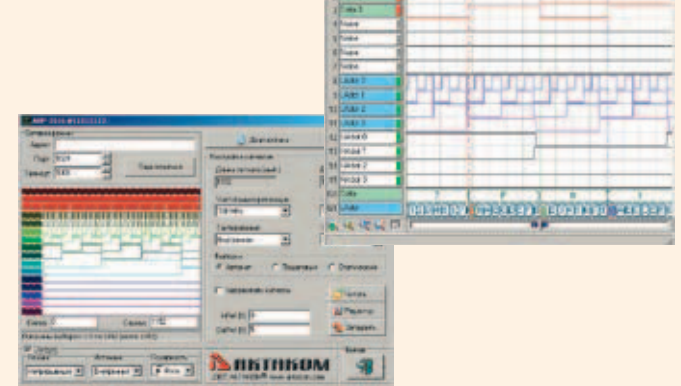

## Логический анализатор

- 16 вхолных каналов
- объем буфера до 2 М выборок на каждый канал
- произвольная регулировка предзаписи и послезаписи
- частота внутреннего тактирования 2,5 кГц...200 МГц
- частота внешнего тактирования 3 МГц...37,5 МГц
- синхронный сбор данных 10 Гц ... 25 МГц
- шаг частот дискретизации 1; 2; 5
- установки порогов срабатывания по входам -1,8...+6,9 В (с дискретностью 100 мВ)
- условия синхронизации: запуск по фронту, запуски по шаблону, запуск «Шаблон ИЛИ Фронт», «Шаблон И Фронт», запуск «Шаблон, ЗАТЕМ Фронт», «Фронт, ЗАТЕМ Шаблон», запуск по длительности в различных комбинациях
- режимы запуска: безусловный, условный, однократный режим, самописец
- рекомендуется использование процессора не менее Pentium II 400 и ОЗУ объемом не менее 32 МБайт

## набор сигнальных **МИКРОКЛИПС ACA-2652**

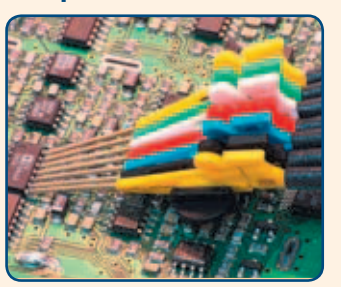

## набор сигнальных **МИНИКЛИПС ACA-2550**

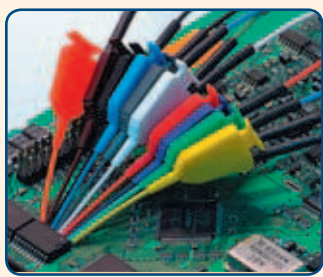

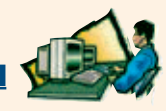

## ПРИБОРЫ КОМБИНИРОВАННЫЕ (приставки к персональному компьютеру)

# VHURFPCANLHAA U3MFPUTFNLHAA *NAFOPATOPUA* 4 ПРИБОРА В ОДНОМ!

Комбинированный прибор объединяет в себе 4 различных виртуальных прибора (двухканальный цифровой запоминающий осциллограф, двухканальный генератор сигналов произвольной формы, 16-канальный логический анализатор, 16-канальный генератор цифровых последовательностей) и предназначен для комплексного исследования многофункциональных аналоговоцифровых электронных устройств. Обеспечивает наиболее комфортные условия для управления сложными исследованиями под управлением ПК. Позволяет анализировать аналоговые и цифровые сигналы, а также генерировать сигналы произвольной формы с помощью специального редактора и формировать последовательности цифровых сигналов. Модель АСК-4174 имеют два интерфейса: USB 1.1 и LAN (10/100BASE-T)

## Осциллограф

- 2 независимых канала с полосой пропускания до 100 МГц
- высокая чувствительность (от 2 мВ/дел)
- буфер записи до 128 Квыборок на канал (определяется
- пользователем)
- произвольно настраиваемый режим предзаписи/послезаписи
- автоматическая настройка на входной сигнал

## Логический анализатор

- асинхронный/метасинхронный/синхронный сбор данных
- внутреннее/внешнее тактирование
- измерение с помощью курсоров и меток
- навигация по буферу данных
- представление массива данных в табличном виде (шестнадцатеричный код), импорт, экспорт во внешние процессоры электронных таблиц (MS Excel)
- гибкие возможности выбора порога: произвольная настройка, выбор стандартного порога: TTL, CMOS, ECL, PECL, LVPECL, LVCMOS 1.5 B, LVCMOS 1.8 B, LVCMOS 2.5 B, LVCMOS 3.3 B, LVDS, определяемые пользователем
- отображение 2 групп каналов с текстовым обозначением состояния группы
- поиск различных событий в массиве данных: по параллельному шаблону, по последовательному шаблону, поиск случайных импульсных помех - глитчей
- выбор единиц измерения
- наложение систем масок на каждую выборку массива данных
- масштабирование временной шкалы
- запись/чтение данных/изображения в файл

## Программное обеспечение АКТАКОМ Oscilloscope Pro содержит следующие функции (см. стр. 8):

- курсорные измерения по вертикали и горизонтали
- автоматическая настройка на сигнал
- цифровой самописец
- установка длины предзаписи / послезаписи
- цифровая фильтрация
- запись/чтение данных/изображения в файл
- произвольное масштабирование отображаемых данных, дополнительный обзорный график
- двухуровневая аварийная сигнализация в режиме цифрового самописца
- цифровой люминофор (режим послесвечения)
- вычисление фазового сдвига между каналами
- режим цифрового вольтметра
- автоматическое измерение параметров фронтов и импульсов
- спектральный анализ (БПФ) и спектральная цифровая фильтрация сигнала
- вычисление специальных функций
- статистические вычисления и гистограмма распределения **ВАРОЯТНОСТИ**
- режим управляемой эмуляции сигналов
- встроенный калькулятор формул

# ACK-4114/4174

**MARY-INDINANSIA** 

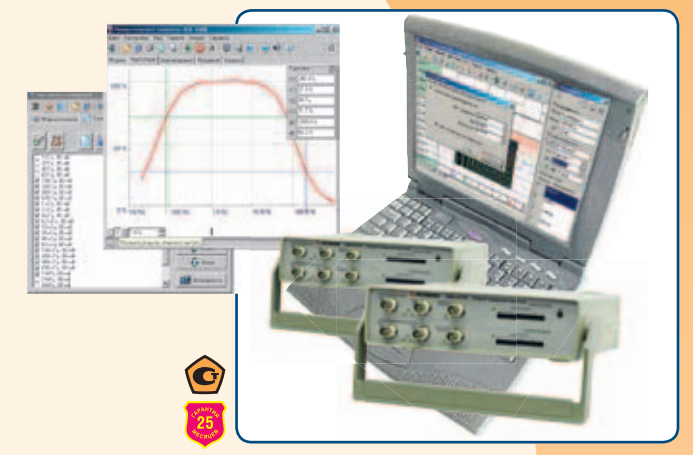

Программное обеспечение АКТАКОМ Arbitrary Generator содержит следующие функции (см. стр. 13):

- встроенный редактор сигналов произвольной формы
- калькулятор формул

 $-111$ 

**Ланином** 

- внутренний/внешний запуск
- $\bullet$  управление синхронизацией
- управление выходной частотой сигналов
- управление фазовым сдвигом между сигналами
- запись/чтение данных/изображение в файл

## Программное обеспечение режима измерительного комплекса содержит следующие функции (см. стр. 22):

- одновременное управление модулями генератора и осциллографа в автоматическом или пошаговом режиме для измерения: амплитудной характеристики, амплитудночастотной характеристики, фазо-частотной характеристики
- сохранение результатов измерений в базе данных и в текстовом виде в таблице и для экспорта в другое приложение
- выбор формы испытательного сигнала (синусоидальная, прямоугольная, импульс или произвольная функция
- курсорные измерения) • произвольное и автоматическое масштабирование по обеим OCRM
- переключение типов осей (линейная, логарифмическая, по опорному уровню)

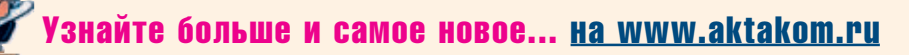

25

## **Технические характеристики**

## *Параметры осциллографа*

- частота дискретизации 10 ГГц (стробоскопический режим)
- частота дискретизации 100 МГц (режим реального времени)
- коэффициент вертикального отклонения 2 мВ/дел...10 В/дел • частотный диапазон по уровню –3 дБ: 0 Гц...100 МГц (DC), 1,2 Гц...100 МГц (AC)
- входное сопротивление 1 МОм / 25 пФ или 50 Ом
- максимальное входное напряжение ±50 В ( $R_{px}$ =1 МОм), ±2,5 В ( $R_{px}$ =50 Ом)
- минимальный период повторения синхронизирующего импульса 20 нс
- минимальная длительность синхронизирующего импульса 10 нс
- диапазон значений коэффициента развертки 10 нс/дел...0,1с/дел (обычный режим)

## *Параметры логического анализатора*

- 16 входных каналов
- объем буфера до 2 Мвыборок на каждый канал
- произвольная регулировка предзаписи и послезаписи
- частота внутреннего тактирования 2,5 кГц…200 МГц
- частота внешнего тактирования 3 МГц…37,5 МГц (метасинхронный режим)
- синхронный сбор данных 10 Гц ... 25 МГц
- шаг частот дискретизации 1; 2; 5
- установки порогов срабатывания по входам –1,8...+6,9 В (с дискретностью 100 мВ)
- условия синхронизации: запуск по фронту, запуски по шаблону, запуск «Шаблон ИЛИ Фронт», «Шаблон И Фронт»,
- запуск «Шаблон, ЗАТЕМ Фронт», «Фронт, ЗАТЕМ ШАБЛОН», запуск по длительности в различных комбинациях
- режимы запуска: безусловный, условный, однократный режим, самописец

#### *Параметры генератора*

- генерация стандартных форм сигнала: прямоугольный, синус, треугольный, пилообразный, вспышка 0,1 Гц…10 МГц
- встроенный редактор сигналов произвольной формы
- внутренний/внешний запуск
- максимальный размах выходного сигнала  $\pm 2.5$  В,  $\pm 1.25$  В (R<sub>H</sub>=50 Ом)
- минимальное сопротивление нагрузки 50 Ом
- встроенный фильтр
- длина памяти 128 Квыборок на канал

#### *Параметры генератора цифровых последовательностей*

- 16 цифровых каналов
- длина памяти на канал 256 кбит
- частота внутреннего тактирования 100 МГц
- частота внешнего тактирования до 50 МГц
- амплитуда выходного напряжения 1,8...4,3 В шаг 1,2 мВ
- нагрузка выходов цифровых каналов:  $\geq 200$  Ом,  $\leq 20$  пФ
- внешняя синхронизация
- запуск внешних устройств
- напряжение на входах внешнего тактирования и синхронизации –1...+6 В
- регулируемые пороги срабатывания при внешней синхронизации/тактировании

#### *Общие параметры*

- питание 7,5 В, 25 Вт
- интерфейс USB 1.1 (АСК-4114), USB 1.1 и LAN (АСК-4174)
- габаритные размеры 260 $\times$ 210 $\times$ 70 мм
- масса 1,35 кг/1,5 кг

## **Комплектация**

- *стандартная*
- прибор
- сетевой адаптер
- USB кабель для соединения с ПК
- набор сигнальных миниклипс
- краткое руководство и паспорт
- руководство по эксплуатации и программное обеспечение (компакт-диск)

#### *дополнительная*

- набор сигнальных миниклипс АСА-2550
- набор сигнальных микроклипс АСА-2652
- осциллографические щупы НР-9150 (1:1/1:10, 150 МГц)
- осциллографические щупы НР-9258 (1:100, 250 МГц)
- программное обеспечение режима измерительного комплекса
- программное обеспечение осциллографа смешанных сигналов

## **МАТРИЧНЫЕ КОММУТАТОРЫ (приставки к персональному компьютеру)**

#### *Приборы АЕЕ-2025, АЕЕ-2085 являются матричными коммутаторами сигналов с электронным управлением. Выполнены в виде приставки к компьютеру (ПК). Управление коммутацией осуществляется программно от компьютера через интерфейс USB или дистанционно через сетевой интерфейс 10/100BASE-T (LAN). Матричная схема коммутации позволяет коммутировать четыре входных порта на любые четыре выходных порта, а также соединять между собой любые входные или выходные порты. Коммутация в приборах осуществляется через электромеханические реле. Прибор АЕЕ-2025, в котором в качестве портов используются высокочастотные (коаксиальные) разъемы типа SMA, предназначен для коммутации высокочастотных низковольтных сигналов. Прибор АЕЕ-2085, в котором в качестве портов используются силовые электрические разъемы (клеммники) типа ECH381R-08P, предназначен для коммутации низкочастотных сигналов или цепей постоянного тока.*

## **Технические характеристики**

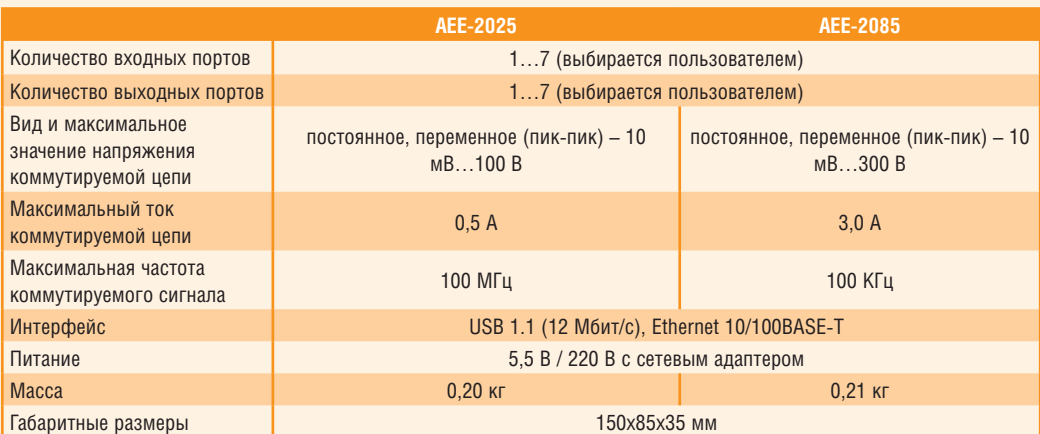

## *Комплект ПО для коммутаторов AEE-2025/2085*

Cодержит приложение для управления прибором с помощью компьютера под управлением Windows (для интерфейсов USB и LAN)

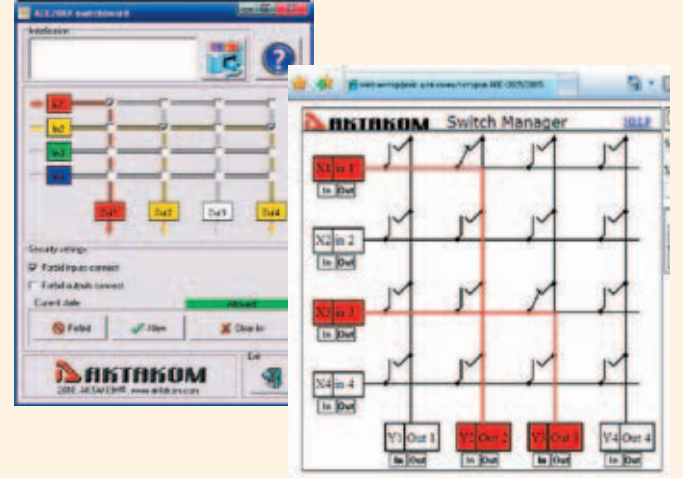

Windows-приложения для матричных коммутаторов

и web-приложение для управления прибором, имеющим сетевой интерфейс LAN с помощью любого браузера, поддерживающего JavaScript.

Замечание: с помощью утилиты AUL-сервер web-приложение может также управлять и USB-приборами.

Помимо готовых приложений приборы комплектуются комплектом разработчика, позволяющим создавать собственные программы для работы с коммутаторами.

## **Комплект разработчика программного обеспечения SDK AEE-2025**

#### *Список совместимого оборудования*

Матричные коммутаторы сигналов с электронным управлением АЕЕ-2025, АЕЕ-2085. Поддерживаются интерфейсы USB и LAN.

#### *Назначение*

комплект предназначен для создания приложений пользователя, использующих поддерживаемое оборудование.

#### *Состав комплекта*

- динамическая библиотека (DLL) Windows, содержащая все функции, необходимые для работы с прибором;
- заголовочный файл библиотеки на языке Си;
- соответствующее библиотеке функциональное дерево NI LabWindows/CVI;
- соответствующая библиотеке палитра функции NI LabVIEW;
- файл справки с описанием всех функций библиотеки;
- пример графического приложения для среды Borland C++ Builder (все необходимые исходные файлы проекта);
- библиотека импорта для среды Microsoft Visual C++;
- пример приложения для среды NI LabWindows/CVI (все необходимые исходные файлы проекта);
- пример приложения для среды NI LabVIEW (все необходимые исходные файлы проекта);
- откомпилированный рабочий пример графического приложения, работающий совместно с редактором цифрограмм AKTAKOM APP-3501.

## **Примечание:** Бесплатная базовая версия SDK не включает в себя примеры программирования.

#### *См. также*

• программная утилита AUL-сервер

## **Комплектация**

## *стандартная*

- прибор $\overline{\phantom{a}}$
- сетевой адаптер
- программное обеспечение
- руководство по эксплуатации (компакт-диск)

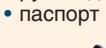

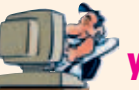

Знайте больше и самое новое... <u>на www.aktakom.ru Вертите Вертите вол</u>ьше и самое новое... <u>на www.aktakom.ru</u>

## **Области применения**

- Управление и контроль
- Лабораторные системы
- автоматизации
- Тестовые системы

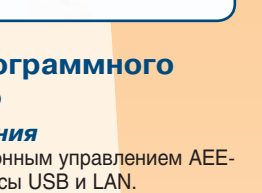

АEE-2025

АEE-2085

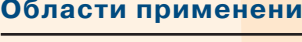

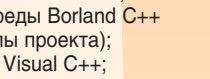

## ДЕМОНСТРАЦИОННЫЕ ПЛАТЫ

# AEE-1021

Демонстрационная плата AEE-1021 предназначена для выработки тестовых сигналов. имитирующих работу различных электронных узлов, цифровых шин данных при демонстрации работы таких приборов как: осциллографы, логические анализаторы, функциональные генераторы, генераторы паттернов. Одной из областей применения платы является ее использование в процессе проведения лабораторных работ по курсам «Схемотехника» и «Микропроцессорные системы».

Плата содержит все функциональные возможности демонстрационной платы AEE-1017, а также дополнительно способна формировать и отображать управляющие сигналы по<br>последовательному порту RS-232. Данные сигналы генерируются в процессе подачи команд с ПК по протоколу RS-232 для управления платой или с платы на ПК в процессе ввода данных через клавиатуру платы. Для этого в ее составе имеется СОМ-порт, двухстрочный 16-ти символьный дисплей, 16-ти кнопочная клавиатура с возможностью индикации нажатых клавиш на дисплей и шесть светодиодов. В процессе управления данным узлом с помощью<br>клавиатуры и внешних устройств через интерфейс RS-232 существует возможность проведения анализа последовательного порта и протокола RS-232 цифровыми запоминающими осциллографами, а так же отображения введенных команд на дисплее и светолиолах.

# AFF-1017

Демонстрационная плата АЕЕ-1017 8 предназначена для демонстрации работы различных приборов - осциллографов, погических анализаторов, функциональных генераторов. генераторов паттернов; для проведения лабораторных работ по курсам «Схемотехника» и «Микропроцессорные системы»

## Функциональные возможности демонстрационных плат

- Интерфейс I<sup>2</sup>С (два сигнала SCL и SDA амплитудой 3,3 В, частота следования пачек 100 Гц): - изучение последовательного интерфейса I2C с помощью
- снятых осциллограмм/цифрограмм; - анализ протокола I<sup>2</sup>С с помощью осциллографов Tektronix серии DPO4000 со встроенным модулем DPO4EMBD; – анализ протокола I<sup>2</sup>C с помощью других осциллографов/ логических анализаторов.<br>• Интерфейс SPI (четыре сигнала MISO, MOSI, SCK, SEL
- амплитудой 3,3 В, частота следования пачек 50 кГц): – изучение последовательного интерфейса SPI с помощью снятых осциллограмм/цифрограмм; анализ протокола SPI с помощью осциллографов/логических
- анализаторов. • Интерфейс USB (четыре сигнала VUSB, D<sup>+</sup>, D, GND): - Контроль состояния шины USB (VUSB, D+, D-, GND) между двумя USB устройствами, соединяемые между собой через разъемы USB-A и мини USB платы AEE-1017
- Генерация фазомодулированного сигнала частотой 5 КГц.
- Генерация сигнала с артефактами для проверки сложных условий синхронизации осциллографов, в том числе: - по длительности перехода, по длительности импульса, по паузе, по глитчу, по ранту, по окну, по логическому шаблону, по логическому состоянию, последовательные типы (А после В).
- Генерация двух синусоидальных сигналов частотой 5 кГц и амплитудой 8 В, сдвинутых по фазе относительно друг друга. Разность фаз меняется во времени от 0 до 180 градусов. – построение фигур Лиссажу, проверка работы осциллографа в режиме Х-У
- Полосовой фильтр с полосой пропускания 1 кГц 1 МГц: построение АЧХ фильтра.
- Импульсный источник питания с кнопкой включения/ выключения
- изучение работы импульсных источников питания с помощью осциллографа (скачки напряжения).
- Генерация амплитудно-модулированного сигнала амплитудой
- 0,8 В, частотой модуляции 150 КГц и глубиной модуляции 70 %: - изучение АМ-сигнала; работа с осциллографом при разных условиях запуска -
- синхронизация по несущей или огибающей.
- Генерация частотно-модулируемого сигнала частотой 5 кГц, и амплитудой 5 В:
- изучение ЧМ-сигнала.
- Генерация случайной последовательности (параллельный четырехразрядный код).
- Генерация сигнала типа «вспышка» (burst) с частотой следования вспышек 3 кГц, частотой сигнала в вспышке 100 МГц, амплитудой 3,3 В:
- 
- применение различных условий запуска (по длительности импульса).
- Генерация сигнала с крутым фронтом (скорость нарастания / спада фронта 2 нс):
- изучение спектра сигнала анализатором спектра.
- Наличие шести светодиодов: - управление включением/выключением светодиодов через com-порт (интерфейс RS-232)
- Генерация дифференциальных сигналов (LVDS) частотой 6,25 МГц, амплитудой 2,5 В со случайной рассинхронизацией (до 16 нс):
- изучение дифференциальных сигналов; применение различных условий запуска осциллографа (поиск рассинхронизации).
- Четырехразрядный счетчик:
	- периодичность изменения выходной частоты в 4 раза 1сек; - демонстрация работы логического анализатора;

- управление счетчиком может производиться как от генератора паттернов, так и от оцифрованного аналогового сигнала:

– источником аналогового сигнала может быть как ЦАП, так и внешний сигнал (внешний сигнал можно подавать только при наличии верхней платы).

- Дифференцирующая и интегрирующая цепочки с частотой следования импульсов 10 кГц и постоянной времени 1 мкс (дифференцирующая цепь) и 25 мс (интегрирующая цепь)
- Генерация ШИМ сигнала частотой 22 кГц с коэффициентом заполнения от 1% до 99%
- Генерация сигнала для пик-детектора осциллографа.

## Технические характеристики

- Напряжение питания 5,5 В
- Габаритные размеры 160×90×15 мм
- $•$  Macca 0,1  $\kappa$

## **Комплектация**

- стандартная
- Плата демонстрационная
- Руководство по эксплуатации
- лополнительная
- Сетевой адаптер

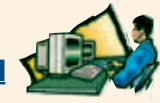

Узнайте больше и самое новое... **на www.aktakom.ru** 

# **LahVIEW** ACE-1016

## МОДУЛЬ ДИСКРЕТНОГО ВВОДА И ВЫВОДА **ШЕСТНАДЦАТИКАНАЛЬНЫЙ**

Модуль дискретного ввода-вывода позволяет организовать 16-канальный обмен данными между ПК и любым устройством, имеющим цифровой вход/выход TTL-уровня. Используя модуль ACE-1016 можно отслеживать логическое состояние 16 датчиков и управлять исполнительными устройствами. Выходы модуля реализованы на быстродействующих МОП-реле с временем срабатывания/ отпускания менее 1 мс

## Технические характеристики

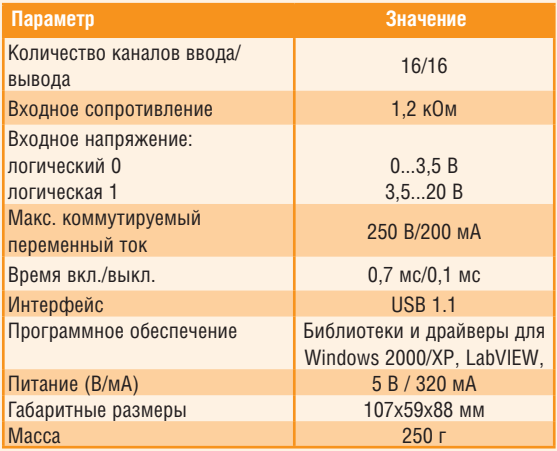

## Области применения

• Управление и контроль

PC-1104

- Лабораторные системы автоматизации
- Тестовые системы
- Системы промышленной автоматизации

# МОДУЛЬ ДИСКРЕТНОГО ВВОДА И РЕЛЕЙНОГО

## **ВЫВОДА ЧЕТЫРЕХКАНАЛЬНЫЙ**

Модуль предназначен для ввода дискретных данных по четырем независимым каналам и релейной коммутации по четырем каналам (контакты замкнут-разомкнут). Все входные и выходные каналы являются независимыми. Выполнен в стандартном электротехническом корпусе. Имеет возможность крепления на DIN-рейку. Для подключения внешних соединений применяются легко съемные винтовые терминалы. Имеется один выход напряжением 3 В для питания внешних цепей дискретного ввода или элементов коммутации. Выходное напряжение гальванически не связано с внутренними цепями модуля и интерфейса USB

## Технические характеристики

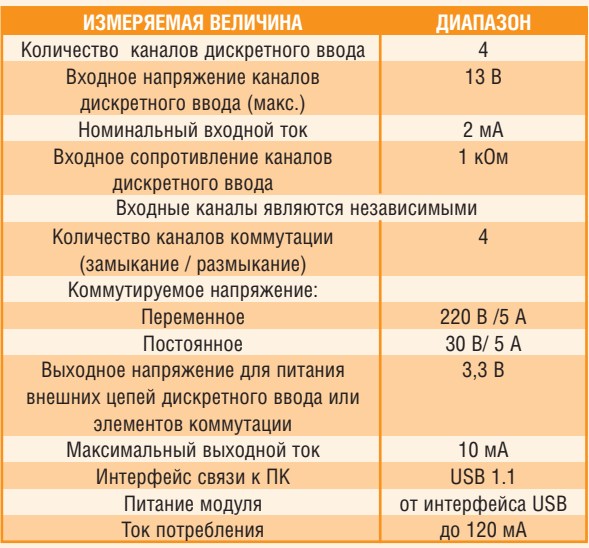

## Области применения

- Управление и контроль
- Лабораторные системы автоматизации
- Тестовые системы
- Системы промышленной автоматизации

## Возможности программного обеспечения

- Программа ручного управления модулем, с журналом событий (ведения протокола событий прибора в текстовой форме), работает в обычной среде Windows.
- Библиотека инструмента с соответствующим функциональным деревом. Библиотека может быть использована в любой среде программирования без дополнительных драйверов National Instruments, необходимо только установить драйвер АКТАКОМ USB Lab и его библиотеку. К библиотеке также прилагается файл справки, дублирующий справочную информацию из функционального дерева. Все остальные части программного обеспечения используют эту библиотеку.
- Палитра функций, структура меню и пример инструмента для LabVIEW. Позволяют использовать коммутатор в среде графического программирования LabVIEW. Пример инструмента реализует только базовые возможности прибора (идентификация, чтение состояния и управление выходами).

## **Комплектация**

- модуль
- программное обеспечение под Windows (компакт-лиск)
- руководство по эксплуатации (компакт-диск)
- $\cdot$  паспорт

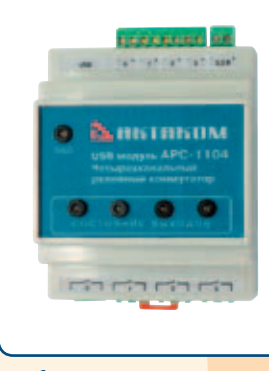

## Возможности программного обеспечения

- Программа ручного управления модулем, с журналом событий (ведения протокола событий прибора в текстовой форме), работает в обычной среде Windows.
- Программа ручного управления модулем с возможностями автоматизированного или автоматического управления модулем, на основе языка скриптового управления коммутатором. Таким образом обеспечивается программирование логики обработки входных событий и правил коммутации на основе встроенного логического  $93HK2$
- Библиотека инструмента с соответствующим функциональным деревом. Библиотека может быть использована в любой среде программирования без дополнительных драйверов National Instruments, необходимо только установить драйвер АКТАКОМ USB Lab и его библиотеку aunusb.dll. К библиотеке также прилагается файл справки. дублирующий справочную информацию из функционального дерева. Все остальные части программного обеспечения используют эту библиотеку.
- Палитра функций, структура меню и пример инструмента для LabVIEW. Позволяют использовать модуль в среде графического программирования LabVIEW. Пример инструмента реализует только базовые возможности прибора (идентификация, чтение состояния и управление выходами).

## Комплектация

- $\bullet$  MOJVIL
- программное обеспечение под Windows (компакт-диск)
- руководство по эксплуатации (компакт-диск)
- $\bullet$   $n$  $\alpha$  $\alpha$

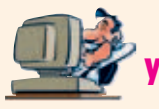

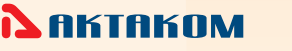

29

## **МНОГОКАНАЛЬНЫЕ КОМПЬЮТЕРНЫЕ** E-1204/127 ИЗМЕРИТЕЛИ ТЕМПЕРАТУРЫ

Малогабаритные электронные устройства для удаленного многоканального контроля температуры. Программное обеспечение обеспечивает поканальную индикацию графиков на экране в реальном масштабе времени. 2-х уровневую тревожную сигнализацию, протоколирование результатов измерений с заданным интервалом времени.<br>Устройства выполненны в стандартном электротехническом корпусе, имеющим возможность крепления на DIN-рейку.

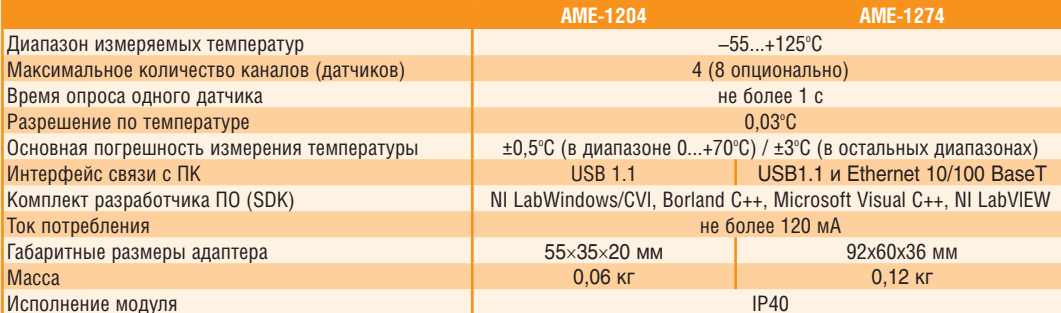

## Комплектация

## стандартная

- модуль
- датчик температуры воздуха APC-0105-TT проходной с кабелем длиной 5 м (АМЕ-1204)
- программное обеспечение для Windows и руководство по эксплуатации (компакт-диск)  $\bullet$  паспорт
- 

#### Области применения

- Управление и контроль
- Лабораторные системы автоматизации
- дополнительная
- проходной датчик температуры воздуха АРС-0105-ТТ • малогабаритный датчик температуры
	- поверхности APC-0105-TM
- разветвитель АРС-0105-КТ для 8 датчиков
- кабели для соединения датчиков между собой APC-0105-Kx
	- - Тестовые системы
		- Системы промышленной автоматизации

## *WAOKEHHE AKTAKOM ThermaManitar*

## **НАЗНАЧЕНИЕ:**

Приложение предназначено для полнофункционального управления поддерживаемым оборудованием, сбора данных измерений с восьми каналов, их обработки, отображения и сохранения на компьютере.

## СОВМЕСТИМОЕ ОБОРУДОВАНИЕ:

Многоканальный регистратор температуры АКТАКОМ АМЕ-1204/1274 с температурными датчиками АРС-0105-ТТ. АРС-0105-ТМ. Поддерживаются интерфейсы USB и Ethernet 10/100 BaseT

## ВОЗМОЖНОСТИ:

Приложение обеспечивает обнаружение и составление списка доступных к работе приборов, подключённых к компьютеру локально (по интерфейсу USB) или через сеть Ethernet/Internet; инициализацию и тестирование выбранного экземпляра прибора.

Приложение обеспечивает чтение данных измерений с температурных датчиков АРС-0104-ТТ, подключённых к адаптеру АМЕ-1204 (до восьми каналов). Приложение позволяет провести программную калибровку датчиков по двум реперным точкам, что повышает точность измерений

Каждое новое измерение добавляется на график самописца, который масштабируется и прокручивается автоматически или вручную. Эти данные могут быть записаны в файл и затем вновь загружены в приложение для просмотра. Дополнительно имеется возможность тревожной сигнализации - при выходе текущего результата измерений за установленные пределы, это событие будет обозначено цветовым индикатором и звуковым сигналом, кроме того, может быть выполнена команда, записанная пользователем.

График самописца может быть выведен на печать в цветном или чёрно-белом режимах.

Приложение позволяет пользователю вручную настроить цвета элементов графика и названия каналов или загрузить эти настройки из ранее сохранённых файлов конфигурации, так же, как и другие настройки программы.

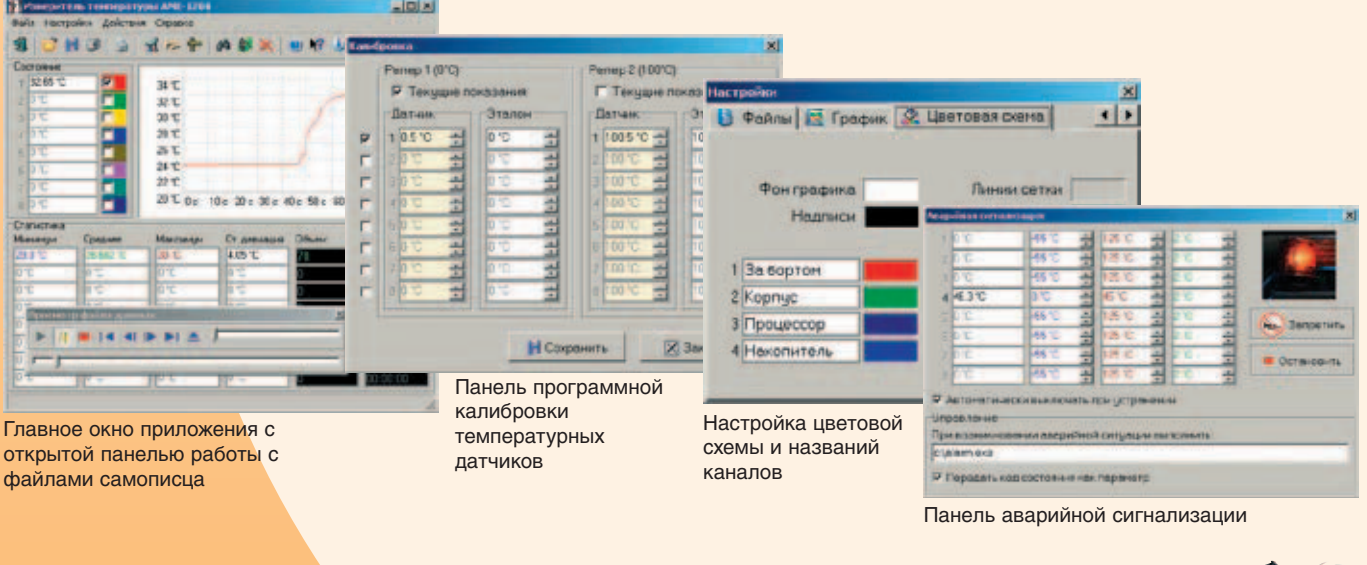

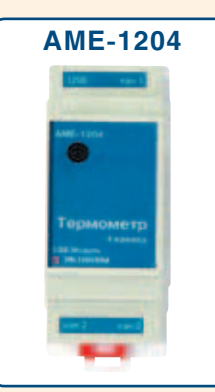

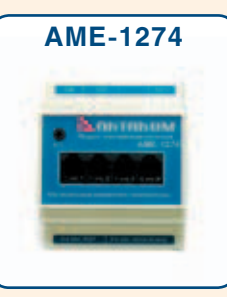

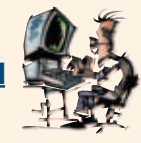

# **LabVIEW** AME-1102/1106

## АМЕ-1102 ОДНОКАНАЛЬНЫЙ USB-МОДУЛЬ АЦП

Измеряет постоянное и переменное напряжение в диапазоне 0...200 мВ. Используя этот модуль совместно с адаптером АТТ-1000 можно получить регистратор скорости воздушных потоков в диапазоне от 0,8 до 25 м/с. Совместно с адаптером АТТ-1502 он позволит измерять и регистрировать освещенность от 0 до 50 000 люкс. Вместе с адаптером АТТ-6011 модуль превратится в измеритель скорости вращения - оптический тахометр с диапазоном измерения 100...19900 об/мин. скорости прищества на примесении также на свои составления поставляются токовые клещи-<br>- Для измерения постоянного и переменного тока совместно с модулем используются токовые клещи-<br>- адаптер ATA-2500 (до 2000 A) или ATA-

## **АМЕ-1106 USB-МОДУЛЬ ВОЛЬТМЕТР**

Вольтметр переменного и постоянного тока с диапазоном измерения 0...600 В имеет автоматический выбор пределов измерения. AME-1106 измеряет истинные среднеквадратические значения напряжения частотой 50/60 Гц. Подключение вольтметра к измеряемым цепям может осуществляться как стандартными шупами. так и посредством легкосъемных винтовых терминалов

## Технические характеристики

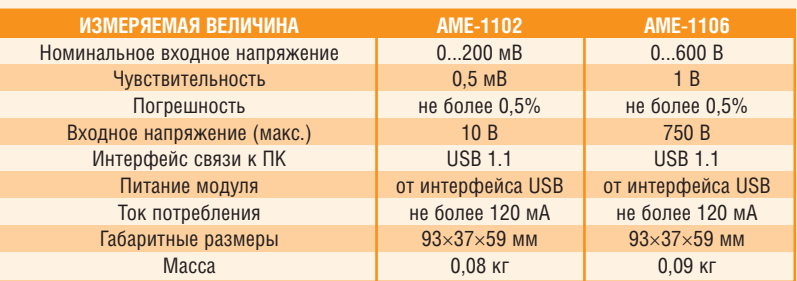

## Возможности программного обеспечения

- Программа ручного управления модулем, с журналом событий (ведения протокола событий прибора в текстовой форме), работает в обычной среде Windows
- Библиотека инструмента с соответствующим функциональным деревом. Файлы: AME1102\_32.dll, AME1102.h и AME1102.fp. Библиотека может быть использована в любой среде программирования без дополнительных драйверов National Instruments, необходимо только установить драйвер AKTAKOM USB Lab и его библиотеку aunusb.dll. К библиотеке также прилагается файл справки, дублирующий справочную информацию из функционального дерева. Все остальные части программного обеспечения используют эту библиотеку
- Палитра функций (AME1102.llb), структура меню (AME1102\_xx.mnu) и пример инструмента (AME1102 example.vi) для LabVIEW. Позволяют использовать вольтметр в среде графического программирования LabVIEW

## Области применения

- Управление и контроль
- Лабораторные системы автоматизации
- Тестовые системы
- Системы промышленной автоматизации

## Комплектация

- модуль
- программное обеспечение под Windows (компакт-диск)
- руководство по эксплуатации (компакт-диск)
- $\cdot$  паспорт

Хорошо сопрягается с адаптерами приборов модельного ряда АКТАКОМ:

- АТА-2500 и АТА-2502 токовые клещи-адаптер
- АТТ-1000 анемометр-адаптер
- АТТ-1502 измеритель освещенности-адаптер

## <u>/\\ Дополнительно:</u>

- Читайте статьи «Удаленное управление приборами USB-лаборатории АКТАКОМ» и «Новые возможности USB-лаборатории **АКТАКОМ» в журнале «Контрольно-измерительные** приборы и системы» № 5-2006. № 2-2006

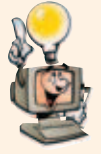

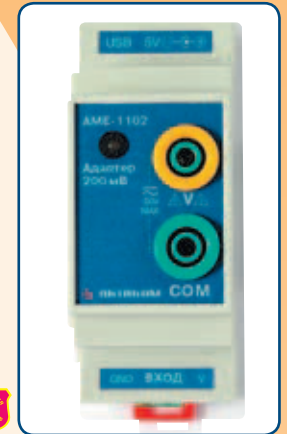

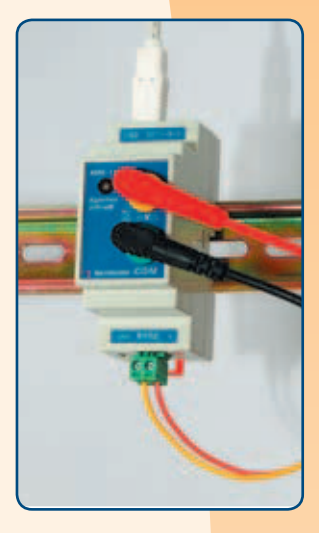

## АДАПТЕРЫ: **ATT-1000**

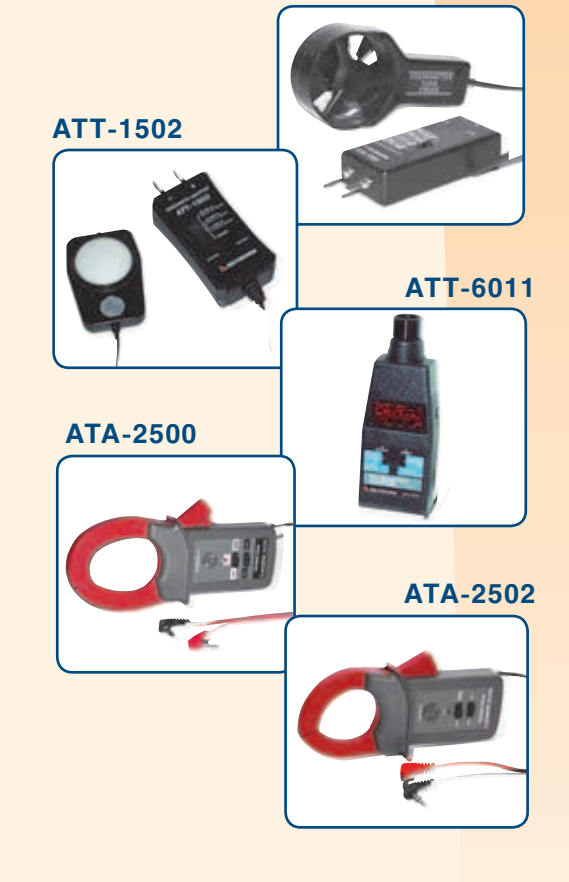

Узнайте больше и самое новое... <u>на www.aktakom.ru</u>

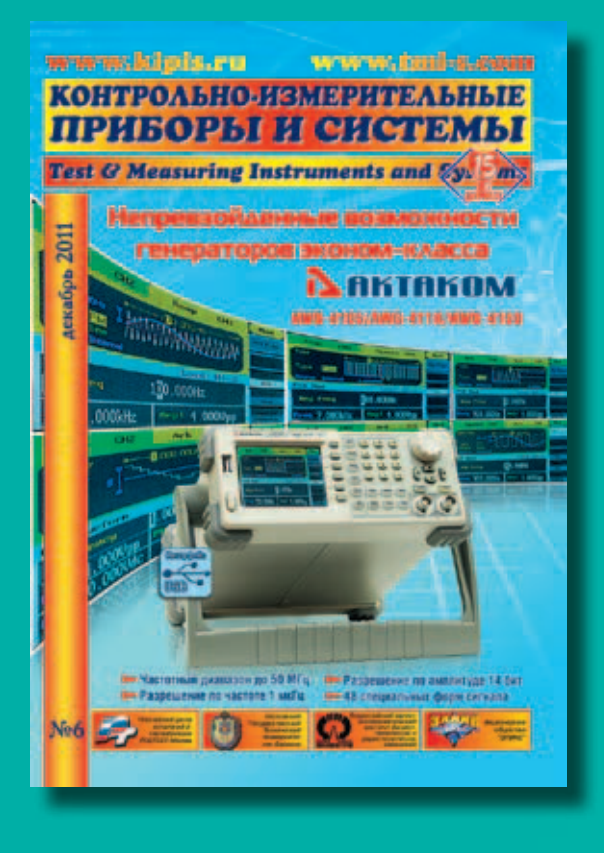

**АКТУАЛЬНЫЕ И СВЕЖИЕ НОВОСТИ ИЗ ОБЛАСТИ ИЗМЕРИТЕЛЬНОЙ ТЕХНИКИ ЧИТАЙТЕ НА ИНТЕРНЕТ-ПОРТАЛЕ WWW.KIPIS.RU**

**ПОДПИСКА НА САЙТЕ WWW.KIPIS.RU C 3% СКИДКОЙ!**

## **Спрашивайте прайс-листы на:**

## **КОНТРОЛЬНО-ИЗМЕРИТЕЛЬНЫЕ ПРИБОРЫ**

Осциллографы • Мультиметры • Вольтметры • Токовые клещи • Логические анализаторы • Калибраторы Генераторы сигналов • Анализаторы спектра • Частотомеры • Источники питания • Электронные нагрузки • Измерители RLC, емкости, имитанса • Мегомметры • Измерители влажности, температуры, скорости воздуха, освещенности, тахометры • Измерительные приборы параметров электробезопасности и электропитания

## **РАДИОМОНТАЖНОЕ ОБОРУДОВАНИЕ**

Паяльные станции • Термопинцеты • Держатели плат • Оловоотсос • Термофен • Сменные наконечники для паяльников Припой • Светильники бестеневые • Кусачки • Электроотвертки • Антистатические пинцеты, щетки, браслет Тестер заземляющей системы

## **ПРОМЫШЛЕННАЯ МЕБЕЛЬ**

Столы регулировщика, радиомонтажники, сборщика, метролога • Офисные столы • Стол-бюро • Офисные перегородки Подкатные столики • Мобильные тумбочки • Приборные стойки • Стойки для хранения комплектующих • Блоки ячеек Стойки демонстрационные • Полки • Антистатические столы и кресла • Лотки для ЗИПа и комплектующих • Дин-рейки

## **ЭЛЕМЕНТЫ ПРИБОРНЫХ УСТРОЙСТВ**

Гнезда • Соединители • Пластмассовые корпуса • Герметичные кейсы • Пробники • Измерительные провода Измерительные щупы • Батарейные отсеки • Разъемы • Датчики линейного перемещения • Потенциометрические датчики углов • Цифровые, дискретные и абсолютные датчики оборотов • Регуляторы • Датчики силы • Трекболы

## **ЗАКАЗЫВАЙТЕ БЕСПЛАТНЫЕ КАТАЛОГИ:**

РАДИОМОНТАЖНОЕ ОБОРУДОВАНИЕ ЭЛЕМЕНТЫ ПРИБОРНЫХ УСТРОЙСТВ

МЕБЕЛЬ ДЛЯ ЛАБОРАТОРИЙ И ОФИСА КОНТРОЛЬНО-ИЗМЕРИТЕЛЬНОЕ ОБОРУДОВАНИЕ

# ЭЛИКС

**115211, Москва, Каширское шоссе, дом 57, корпус 5 Тел.: (495) 781-49-69 (многоканальный), 344-97-65, 344-97-66 Факс: (495) 344-98-10 E-mail: eliks@eliks.ru; http://www.eliks.ru** 87201201